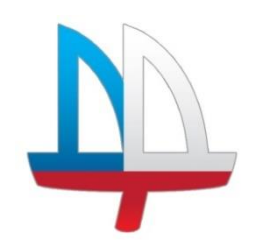

**ГОСУДАРСТВЕННОЕ БЮДЖЕТНОЕ УЧРЕЖДЕНИЕ ДОПОЛНИТЕЛЬНОГО ОБРАЗОВАНИЯ ДОМ ДЕТСКОГО ТВОРЧЕСТВА «НА 9-ОЙ ЛИНИИ» ВАСИЛЕОСТРОВСКОГО РАЙОНА САНКТ-ПЕТЕРБУРГА**

Программа **принята** на педагогическом совете протокол № 3 от «07» июня 2023 г.

## **УТВЕРЖДЕНА**

Приказом № 35/01 от «30» июня 2023 г. Директором ГБУ ДО ДДТ «На 9-ой линии»

\_\_\_\_\_\_\_\_\_\_\_ И. В. Петерсон

 ДОКУМЕНТ ПОДПИСАН ЭЛЕКТРОННОЙ ПОДПИСЬЮ Сертификат: 09AE7736895F31EBCFBD13D0751CC543 Владелец: Петерсон Ирина Вячеславовна Действителен: с 02.05.2023 до 25.07.2024

# **ДОПОЛНИТЕЛЬНАЯ ОБЩЕРАЗВИВАЮЩАЯ ПРОГРАММА «ОСНОВЫ ИНЖЕНЕРНОГО 3D-МОДЕЛИРОВАНИЯ И КОНСТРУИРОВАНИЯ»**

**Срок освоения: 1 год Возраст обучающихся: 10-14 лет**

**Разработчик:**

**Лахменев Алексей Сергеевич** педагог дополнительного образования

#### **Пояснительная записка**

Среди молодежи популярность инженерных профессий падает с каждым годом. Усилия, которые предпринимает государство, дают неплохой результат на ступени высшего образования. Для эффективной работы в профессиональном образовании необходима популяризация и углубленное изучение естественно - технических дисциплин начиная со школьной скамьи. К сожалению, современное школьное образование, с перегруженными учебными программами и жесткими нормативами, не в состоянии продвигать полноценную работу по формированию инженерного мышления и развивать детское техническое творчество. В таких условиях реализовать задачу формирования у детей навыков технического творчества крайне затруднительно. Гораздо больше возможностей в этом направлении у дополнительного образования. Современные дети, для которых продукты ITиндустрии – реальная жизнь, с трудом проникаются интересом к техническому творчеству дополнительного образования с оборудованием прошлого века. Необходимо создавать новые условия в своем образовательном учреждении, которое позволяет нам это сделать в рамках программы «полного дня», внедрять новые образовательные технологии. Одним из таких перспективных направлений является 3D моделирование.

Для демонстрации высоких образовательных результатов в профессиональном образовании необходима популяризация и углубленное изучение естественно-технических дисциплин, развитие детского технического творчества, начиная со среднего школьного возраста.

Направленность программы **- техническая**. Программа направлена на изучение 3Dмоделирования, конструирования, прототипирования и инженерного дизайна. Для таких задач существует обширный ряд систем автоматизированного проектирования, так называемые САПРы. В программе используются для обучения САПРы: Компас-3D и Autodesk Inventor. В ходе освоения программы обучающие развивают способность к научнотехнической и конструктивной деятельности, современные компетенции в области технических наук и инженерных профессий.

Программа разработана согласно нормативно-правовым документам федерального и регионального уровней, Уставу и локальным актам образовательной организации.

**Адресат программы:** для обучения принимаются обучающиеся в возрасте 10 - 14 лет без дополнительной подготовки, проявляющие интерес к данному направлению деятельности.

Дополнительная общеразвивающая программа «Основы инженерного 3D-моделирования и конструирования» реализуется в очной и дистанционной форме с применением Интернетресурсов: проведения видеоконференций: Zoom, Discord, Cisco Webex, онлайн среды моделирования объектов TinkerCAD.

Содержание дополнительной общеобразовательной программы «Основы инженерного 3D-моделирования и конструирования» направлено на формирование и развитие творческих способностей учащихся, их раннее профессиональное самоопределение и личностное развитие, а также на выявление и поддержку талантливых и одаренных детей.

3D-технология позволяет стимулировать интерес и любознательность, развивать способности к решению проблемных ситуаций умению исследовать проблему, анализировать имеющиеся ресурсы, выдвигать идеи, планировать решения и реализовывать их. Работа в трехмерной среде невероятно развивает пространственное мышление и тренирует воображение. Учащийся узнает все плоские и объемные геометрические фигуры, что значительно упрощает изучение геометрии в школе. Занятия по 3D-технологиям научат ребенка концентрироваться и работать, не отвлекаясь. Это затягивающий и вознаграждающий умственный процесс. Подумал - сделал действие - получил наглядный результат в виде модели.

Внедрение 3D моделирования во внеурочную деятельность позволяет стимулировать интерес и любознательность, развивать способности к решению проблемных ситуаций умению исследовать проблему, анализировать имеющиеся ресурсы, выдвигать идеи, планировать решения и реализовывать их, что обуславливает **актуальность** данной программы.

#### **Отличительные особенности программы**

Данная программа дает учащимся комплексное понимание инжиниринга как технической науки. Дает возможность в непрерывном обучении в сфере 3D моделирования. Помогает заполнить пробелы между детскими увлечениями и серьезной ВУЗовской подготовкой позволяет изучить прототипирование в учебном заведении на основе специального программного обеспечения.

#### Интерактивное образовательное пространство:

В учебном процессе используются различные практические способы геймифицировать<sup>1</sup> обучение:

 *веселите.* Делайте обучения веселым, привнося в него игровое начало. Другими словами, разрабатывайте такие игровые моменты, которые как бы случайно поддерживают цели обучения. Игра, это рычаг развития мышления и ловкости.

 $\frac{1}{1}$ - это различное применение подходов, характерных для компьютерных игр в программных инструментах для неигровых процессов с целью привлечения пользователей, потребителей и обучающихся, повышения их вовлечённости в решение прикладных задач, использование продуктов, услуг.

- *награждайте.* Предлагайте такого рода награду в геймифицированном обучении. Ее надо заработать, делая вещи, которые требуют мастерства.
- *материализуйте идеи.* Воплощайте идеи, делая их ощутимыми и материальными. Многие обучаются лучше и быстрее, когда понятия передаются в виде осязаемых объектов.
- *планируйте уровни сложности.* Уровень подразумевает противостояние. Обучающиеся переходят на следующий уровень, преодолевая вызовы все возрастающей сложности.
- *поощряйте практику.* Поощряйте практику, сокращая количество лекций. В геймифицированном обучении вы должны противостоять желанию рассказать обо всем, что нужно знать и делать. Обучающиеся должны сами узнавать большую часть материала. Практика, это то, что происходит, когда преподаватель выходит из кабинета и у учеников начинается настоящий учебный процесс.
- *поощряйте самостоятельность.* Самостоятельное обучение сродни свободному плаванию с большими рисками, но и с большей отдачей. Геймифицируйте обучение, не просто делясь своей мудростью, а предоставляя обучающимся возможность учиться на своих ошибках, другими словами, на собственном опыте.
- *ролевые игры.* В игре участник принимает определенную роль в воображаемой ситуации и действует от лица своего персонажа. В процессе ролевой игры обучающиеся используют свои знания и навыки и учатся применять их для решения задач в необычных ситуациях.

#### Интерактивная технология оценивания результатов обучения:

Для оценки результатов освоения учащимися дополнительной общеобразовательной программы используется: компетентностный подход, игровой и практико-ориентированный. Каждый учащийся имеет широкий выбор ролей и полный набор инструментов. В процессе обучающиеся в игровой форме осваивают новый материал и закрепляют старый, при этом зарабатывая скилсы<sup>2</sup>. Те дети, которые заработали больше всего скилсов, получают возможность руководить своим собственным проектом в робобюро. **Скилс** (компетентный подход к оценке результатов) используется с целью сделать обучение более увлекательным. Немаловажным фактором для достижения более высокий результатов по программе является *соревновательный момент*. Чтобы сделать обучение больше мотивирующим. Конкурентные игры «подстрекают игроков» идти до победного конца. Там, где победа – величина относительная (я против них), геймификация разжигает амбиции.

<sup>&</sup>lt;sup>2</sup> Скилс (от английского Skill «умение») – поощрительная единица.

### Современный игровой контент и программное обеспечение:

Введение, закрепление и контроль освоения нового материала осуществляется в игровой форме с использованием программного обеспечения C++ Builder. Программа представляет набор оболочек для популярных ТВ-игр, таких как: «Кто хочет стать миллионером», «Сто к одному», «Крестики-нолики». Данное программное обеспечение позволяет сделать обучение более интересным и эффективным, формирует у обучающихся командный дух и умение работать быстро. Содержание данных игр проработано исходя из задач и содержания дополнительной общеобразовательной программы.

## **Уровень освоения программы** – общекультурный.

### **Объем и срок освоения программы**

Общее количество часов, запланированных на освоение ДОП «Основы инженерного 3Dмоделирования и конструирования» **-** 144 часа.

Количество лет, необходимых для освоения программы **-** 1 год обучения.

Программа обучения рассчитана на 144 часа, 2 раза в неделю по 2 часа.

**Цель программы**: развитие научно-технических способностей удовлетворение интереса учащихся к техническим специальностям, связанных с 3D моделированием и развитие их способностей в этой области.

#### **Задачи программы**

#### *Обучающие:*

- научить пользоваться САПР (системой автоматизированного проектирования), Autodesk Inventor в достаточном для уверенного 3D-моделирования объеме несложных декоративных изделий, сувениров и бытовых предметов;
- обучить использованию технологии «цифрового производства», в основном 3D-печать и лазерную резку, для изготовления спроектированных объектов, понимать и учитывать особенности и ограничения используемых технологий;
- обучить базовым навыкам ручной работы и использования инструментов, необходимых для финишной обработки и сборки изготовленных объектов.

## *Развивающие:*

- развивать познавательный интерес, внимание, память;
- развивать пространственное и образное мышление;
- формировать навыки сознательного и рационального использования конструкторских технологий в своей повседневной, учебной деятельности;

развивать коммуникативные навыки, умение взаимодействовать в группе.

#### *Воспитательные:*

- формировать творческий подход к поставленной задаче;
- прививать техническую и информационную культуру как составляющую общей культуры современного человека;
- воспитывать чувство ответственности за свою работу;
- воспитывать сознательное отношение к выбору будущей профессии.

Воспитательный компонент ДОП «Основы инженерного 3D-моделирования и конструирования» реализуется через учебное занятие, которое является частью всего образовательного процесса в учреждении. Разработчик программы рассматривает занятие как лабораторию, где происходит развитие личности ребенка, его социализация, где обучающийся и педагог выступают равноправными субъектами образовательного процесса.

Воспитательный потенциал занятия предполагает создание условий для развития познавательной активности обучающихся, их творческой самореализации. С этой целью на занятиях в рамках данной программы предполагается следующее:

• демонстрация детям примеров ответственного, гражданского поведения, проявления человеколюбия и добросердечности;

• подбор соответствующих задач для решения, проблемных ситуаций для обсуждения на занятиях;

• применение интерактивных форм работы, которые дают обучающимся возможность приобрести опыт ведения конструктивного диалога, командной работы и взаимодействия с другими детьми;

• включение в занятие игровых технологий, которые помогают поддержать мотивацию детей к получению знаний, налаживанию позитивных межличностных отношений в объединении, помогают установлению доброжелательной атмосферы во время занятия;

• включение проектных технологий, позволяющих обучающимся приобрести навык генерирования и оформления собственных идей, навык самостоятельного решения проблемы, навык публичного выступления перед аудиторией, аргументирования и отстаивания своей точки зрения и т.д.;

• включение в образовательный процесс технологий самодиагностики, рефлексии, позволяющих ребенку освоить навык выражения личностного отношения к различным явлениям и событиям.

Воспитательные эффекты ДОП «Основы инженерного 3D-моделирования и

конструирования» достигаются через:

• актуализацию воспитательных практик (мероприятий, дел, игр и пр.) в процессе реализации ДОП;

• организацию игровых учебных пространств;

- обновление содержания совместной творческой деятельности педагога и обучающихся,
- разработку современного образовательного и воспитательного контента;
- содействие в становлении детско-взрослых творческих сообществ;
- проектирование дискуссионных образовательных пространств;
- проектирование игровых образовательных пространств;

• организацию и педагогическую поддержку социально-значимой деятельности и социальных проб обучающихся;

• организацию и педагогическую поддержку просветительской, исследовательской, поисковой, практико-ориентированной, рефлексивной деятельности обучающихся, направленной на освоение социальных знаний, формирование позитивного отношения к общественным ценностям, приобретения опыта социально-значимых дел.

Данной программой предусмотрена организация и проведение мероприятий в рамках реализации Плана воспитательной работы с обучающимися, проходящими обучение по данной программе, и участие в мероприятиях учреждения.

#### **Планируемые результаты освоения программы**

#### *Личностные*

- будут готовы и способны к саморазвитию и реализации творческого потенциала в духовной и предметно-продуктивной деятельности за счет развития их образного, алгоритмического и логического мышления;
- будут готовы к повышению своего образовательного уровня и продолжению обучения с использованием средств и методов информационных технологий;
- будут проявлять интерес к 3D технологиям, стремление использовать полученные знания в процессе обучения другим предметам и в жизни;
- будут способны связать учебное содержание с собственным жизненным опытом и личными смыслами, понять значимость подготовки в области робототехники в условиях развития информационного общества;
- будут готовы к самостоятельным поступкам и действиям, принятию ответственности за их результаты, к осуществлению индивидуальной и коллективной информационной деятельности;
- будут готовы и способны в выступлениях на внутренних и внешних состязаниях роботов и при создании защите самостоятельного творческого проекта;
- будут способны и готовы к принятию ценностей здорового образа жизни за счет знания основных гигиенических, эргономических и технических условий безопасной эксплуатации компьютера и средств ИКТ.

## **Метапредметные**

## *Регулятивные универсальные учебные действия*:

- принимать и сохранять учебную задачу;
- планировать последовательность шагов алгоритма для достижения цели;
- формировать умения ставить цель создание творческой работы, планировать достижение этой цели;
- осуществлять итоговый и пошаговый контроль по результату;
- адекватно воспринимать достигнутый результат;
- различать способ и результат действия;
- вносить коррективы в действия в случае расхождения результата решения задачи на основе ее оценки и учета характера сделанных ошибок;
- в сотрудничестве с педагогом ставить новые учебные задачи;
- проявлять познавательную инициативу в учебном сотрудничестве;
- осваивать способы решения проблем творческого характера в жизненных ситуациях;
- оценивать получающийся творческий продукт и соотносить его с изначальным замыслом, выполнять по необходимости коррекции либо продукта, либо замысла.

## *Познавательные универсальные учебные действия:*

- осуществлять поиск информации в индивидуальных информационных архивах учащегося, информационной среде образовательного учреждения, в федеральных хранилищах информационных образовательных ресурсов;
- использовать средства информационных и коммуникационных технологий для решения коммуникативных, познавательных и творческих задач;
- ориентироваться на разнообразие способов решения задач;
- осуществлять анализ объектов с выделением существенных и несущественных признаков;
- проводить сравнение, классификацию по заданным критериям;
- строить логические рассуждения в форме связи простых суждений об объекте;
- устанавливать аналогии, причинно-следственные связи;
- моделировать, преобразовывать объект из чувственной формы в модель, где выделены существенные характеристики объекта (пространственно-графическая или знаковосимволическая);
- синтезировать, составлять целое из частей, в том числе самостоятельное достраивание с восполнением недостающих компонентов;
- выбирать основания и критерии для сравнения, классификации объектов.

## *Коммуникативные универсальные учебные действия*:

- аргументировать свою точку зрения на выбор оснований и критериев при выделении признаков, сравнении и классификации объектов;
- выслушивать собеседника и вести диалог;
- признавать возможность существования различных точек зрения и права каждого иметь свою;
- планировать учебное сотрудничество с педагогом и сверстниками определять цели, функций участников, способов взаимодействия;
- осуществлять постановку вопросов инициативное сотрудничество в поиске и сборе информации;
- разрешать конфликты выявление, идентификация проблемы, поиск и оценка альтернативных способов разрешения конфликта, принятие решения и его реализация;
- управлять поведением партнера контроль, коррекция, оценка его действий;
- уметь с достаточной полнотой и точностью выражать свои мысли в соответствии с задачами и условиями коммуникации;
- владеть монологической и диалогической формами речи.

## **Предметные**

## *По окончании обучения обучающиеся будут знать:*

- правила безопасной работы;
- технические особенности 3D оборудования;
- принципы работы 3D-оборудования;
- конструктивные особенности различных моделей, сооружений и механизмов;
- компьютерную среду, включающую в себя правила работы с различными САПР
- виды и типы печатей на 3D принтере
- этапы решения задач с использованием ЭВМ.
- правила работы за ЧПУ по лазерной резке.

*По окончании обучения обучающиеся будут уметь:*

- использовать основные алгоритмы для решения задач;
- проектировать узлы, состоящие как минимум из 3-х деталей.
- Читать чертежи и моделировать 3D объекты по ним
- применять полученные знания в практической деятельности;
- уметь использовать 3D оборудование.

*По окончании обучения обучающиеся будут владеть:*

- навыками работы с 3D-технологиями;
- навыки работы с онлайн программами по 3D моделированию
- навыки работы с САПР Autodesk Inventor
- навыки работы с 3D оборудованием

*Формируемые компетенции:* обучающиеся осваивают информационные компетенции в процессе поиска информации с использованием различных источников: Интернета, бумажных и электронных носителей; обучения навыкам использования информационных устройств: компьютера, сканера, принтера. Объединяясь в проектные группы, а также в рамках обмена опытом между проектами обучающиеся активно развивают коммуникативные компетенции. Проектная деятельность конструкторского характера позволяет развивать учебно-познавательные компетенции. Организация занятий в процессе реализации дополнительной общеразвивающей программы «Основы инженерного 3D-моделирования и конструирования» позволяет формировать здоровьесберегающие компетенции, путем соблюдения правил техники безопасности, применения физкультминутки для отдыха органов зрения, рук, позвоночника.

Результаты собственного творчества как выставочные модели и прототипы промышленных установок способствуют развитию у детей уверенности в своих силах, раскрепощению, желанию развиваться и интегрировать свои умения, навыки и знания. Возможность созидания в различных аспектах 3D моделирования является для обучающихся мощным стимулом к познанию и мотивирует к углубленному изучению материалов школьной программы и за ее пределами. Уникальностью проектов на основе робототехнических комплексов является то, что проектная деятельность в процессе построения моделей электронно-механических систем позволяет обучающемуся постигать взаимосвязь между различными областями знаний, что способствует развитию инженерного мышления через техническое творчество.

Таким образом, 3D моделирование, являющееся одним из наиболее инновационных областей в сфере технического творчества, объединяет классические подходы к изучению основ техники, планирования деятельности и современные направления: информационное моделирование, проектирование, информационно-коммуникационные технологии.

#### **Организационно-педагогические условия реализации**

**Язык реализации:** государственный язык Российской Федерации (русский язык).

#### **Форма обучения:** очная.

Программа предусматривает возможность обучения в дистанционном режиме.

Для проведения дистанционных занятий используются возможности закрытой группы в социальной сети «вКонтакте», сервисы видеоконференций и образовательные интернет ресурсы для обучающихся и родителей. В группе выкладываются видео и текстовые материалы по теме занятий, задания и ссылки на тесты. В обсуждениях группы у обучающихся есть возможность задать вопрос и получить консультацию. При необходимости организуются видеоконференции, для закрепления знаний и навыков и самопроверки обучающиеся используют образовательные интернет - ресурсы.

#### *Особенности реализации программы*

Программа может быть реализована с использованием элементов электронного обучения и дистанционных образовательных технологий.

Программой предусмотрена совместная деятельность обучающихся и родителей, в рамках реализации ДОП «Основы инженерного 3D-моделирования и конструирования» организуются совместные мастер-классы, праздники, соревнования, посещение предприятий, учреждений, и др.

#### *Особенности организации образовательного процесса*

Основной формой организации образовательного процесса по ДОП «Основы инженерного 3D-моделирования и конструирования» является учебное занятие, включающее теоретическую и практическую части.

Учебный план состоит из 6 основных разделов:

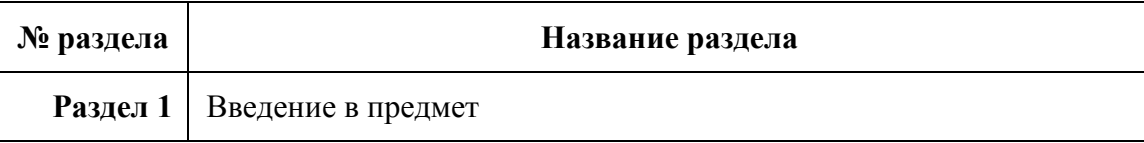

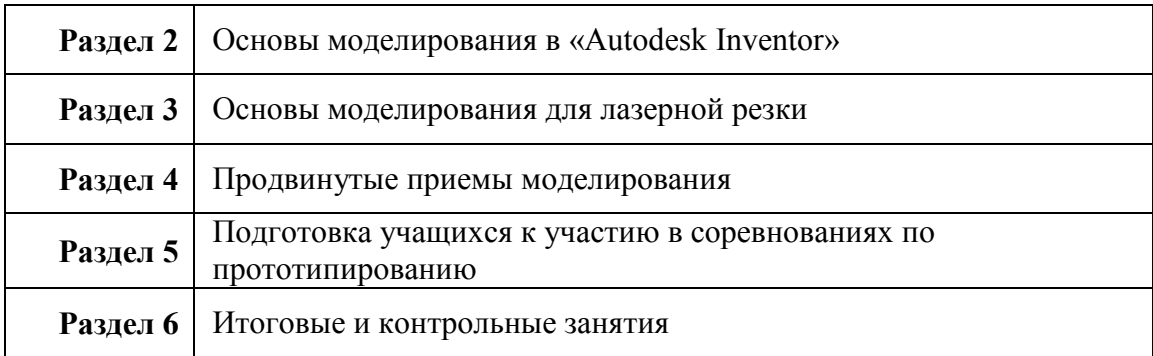

Темы предметных модулей осваиваются обучающимися не последовательно, а параллельно. Так можно добиться максимального погружения в предмет, высокой заинтересованности учащихся и комплексного подхода к обучению.

Таким образом, данная образовательная программа реализуется за 2 этапа:

| № этапа                | <b>Разделы</b>   | Задачи раздела                 |
|------------------------|------------------|--------------------------------|
| 1-ый этап              | Разделы №1,2,3,4 | Погружение в предмет,          |
|                        |                  | формирование умения работать в |
|                        |                  | команде, профессиональное      |
|                        |                  | самоопределение учащихся,      |
|                        |                  | развитие личностных качеств    |
| 2-ой этап              | Разделы №5, 6    | Применение полученных знаний и |
|                        |                  | умений в индивидуальной и      |
|                        |                  | групповой работе. Обучение     |
|                        |                  | самостоятельной работе над     |
|                        |                  | проектами, формирование умения |
|                        |                  | распределять обязанности в     |
|                        |                  | команде, итоговый контроль     |
| *Раздел №6 - сквозной. |                  |                                |

Особенность предметных модулей-погружений заключается в том, что они имеют одинаковую структуру: 1) теоретическая часть 2) практическая часть 3) интерактивная часть (видеоэкскурсии, занятия-путешествия, решение кейсов, интеллектуальные бои).

## *Условия набора в коллектив*

В группы принимаются все желающие, по заявлению родителей, без предварительного отбора.

## *Количество обучающихся в группе*

Списочный состав обучающихся в группах формируется по норме наполняемости:

На первом году обучения — не менее 15 человек.

#### *Формы организации занятий*

Программой предусмотрены аудиторные занятия. В процессе обучения используются коллективные, групповые и индивидуальные формы организации обучения. Коллективные формы используются в процессе проблемного или объяснительно-иллюстративного изложения материала, выполнения репродуктивных заданий. Групповые и индивидуальные формы используются при выполнении практических заданий и работе над проектами.

#### *Формы проведения занятий*

Учебное занятие *–* основная форма работы с детьми. На таких занятиях обучающиеся занимаются изучением материала.

Самостоятельное занятие *–* дети самостоятельно выполняют задание, разрабатывая проекты, осуществляют свой замысел, находят пути решения поставленной задачи.

Занятие-игра - на таком занятии группа делится на две или несколько команд. Выполнение заданий происходит в виде соревнования между командами. Такое занятие может использоваться, как форма проверки знаний обучающихся.

Занятие «Инженерная творческая лаборатория» - на таком занятии проходит коллективное или индивидуальное обсуждение замысла творческого проекта, подбор инструментария, определение технологии изготовления, выбор технологии для создания творческого проекта (модели).

Занятие с использованием компьютерных технологий - на таком занятии происходит поиск материалов в сети Интернет, просмотры соревнований, подбор интересных идей для будущих проектов и т.п.

Праздник (Ярмарка).

Подготовка к соревнованиям.

В процессе реализации программы используются следующие *формы организации деятельности обучающихся на занятии:*

- фронтальные (рассказ, показ, беседа, объяснение, проверочная работа);
- групповые (подготовка к соревнованиям, работа над проектом, работа в командах);
- индивидуальные (разбор ошибок, индивидуальная сборка робототехнических средств, работа над индивидуальными творческими проектами).

#### *Методы обучения*

Технология обучения позволяет использовать разнообразные методы: беседу, объяснение, рассказ, мозговой штурм, инструктаж, а также практические методы такие как: тренинги, творческие задания, проекты, исследовательскую работу и др. По степени самостоятельности мышления используются как репродуктивные, так и проблемно-поисковые методы. В основе любого задания лежит проблема, которую необходимо решить, в процессе выполнения задания используются частично-поисковые методы для поиска сведений или фактов.

При организации контроля используются письменные и устные опросы (как фронтальные, так и индивидуальные), тестирование с использованием компьютера, а также диагностические задания и проекты. Кроме того, используется система самоконтроля, когда обучающиеся привлекаются к оценке выполненных заданий по заданным критериям и осваивают самостоятельную разработку критериев.

На каждом занятии педагог объясняет новую тему, демонстрирует готовую модель, поясняет порядок выполнения задания. Показывает основные операции, необходимые для выполнения задания. Далее обучающиеся работают по 1 человеку за 1 компьютером, получают технологические карты для выполнения заданий. Проверив работоспособность приложения, учащиеся приступают к созданию модели. При необходимости педагог выводит изображение этапов моделирования на большой экран с помощью проектора. Модель загружается обучающимися из компьютера на SD-карту через которую производится печать модели. Самые удачные модели попадают на стеллаж лучших работ. На заключительной стадии каждый обучающийся прибирает свое рабочее место, безопасно сохраняет и закрывает проект, выключает компьютер.

#### *Материально - техническое оснащение программы*

Для занятий подходит компьютерный класс, удовлетворяющий санитарно-техническим нормам, оснащенный доской, проектором, экраном, выходом в Интернет и индивидуальными рабочими местами, отвечающими требованиям для данного возраста обучающихся.

#### **Список оборудования на 1 год обучения:**

- Компьютеры – 8 шт. (2 ГГц, 4ГБ, SVGA, манипулятор типа «Мышь», Windows 10 и выше, монитор, поддерживающий разрешение экрана 1024х768 85 Гц, звуковая карта);

- 3D-принтер Picasso Designer, расходные материалы (PLA-пластик).

- 3D-принтер Ghost Flying Bear, расходные материалы (PLA-пластик).

- лазерный гравер LaserSolid;

#### **Программное обеспечение:**

- Программное обеспечение для 3D-принтер Picasso Designer - Repetier-Host;

- Программное обеспечение для моделирования 3D-объектов - Autodesk Inventor;

# *Кадровое обеспечение*

Реализацию данной программы осуществляет педагог дополнительного образования, имеющий высшее образование по профилю электротехники и информатики.

## **Учебный план к реализации ДОП «Основы инженерного 3D-моделирования и конструирования» на 2023/2024 учебный год**

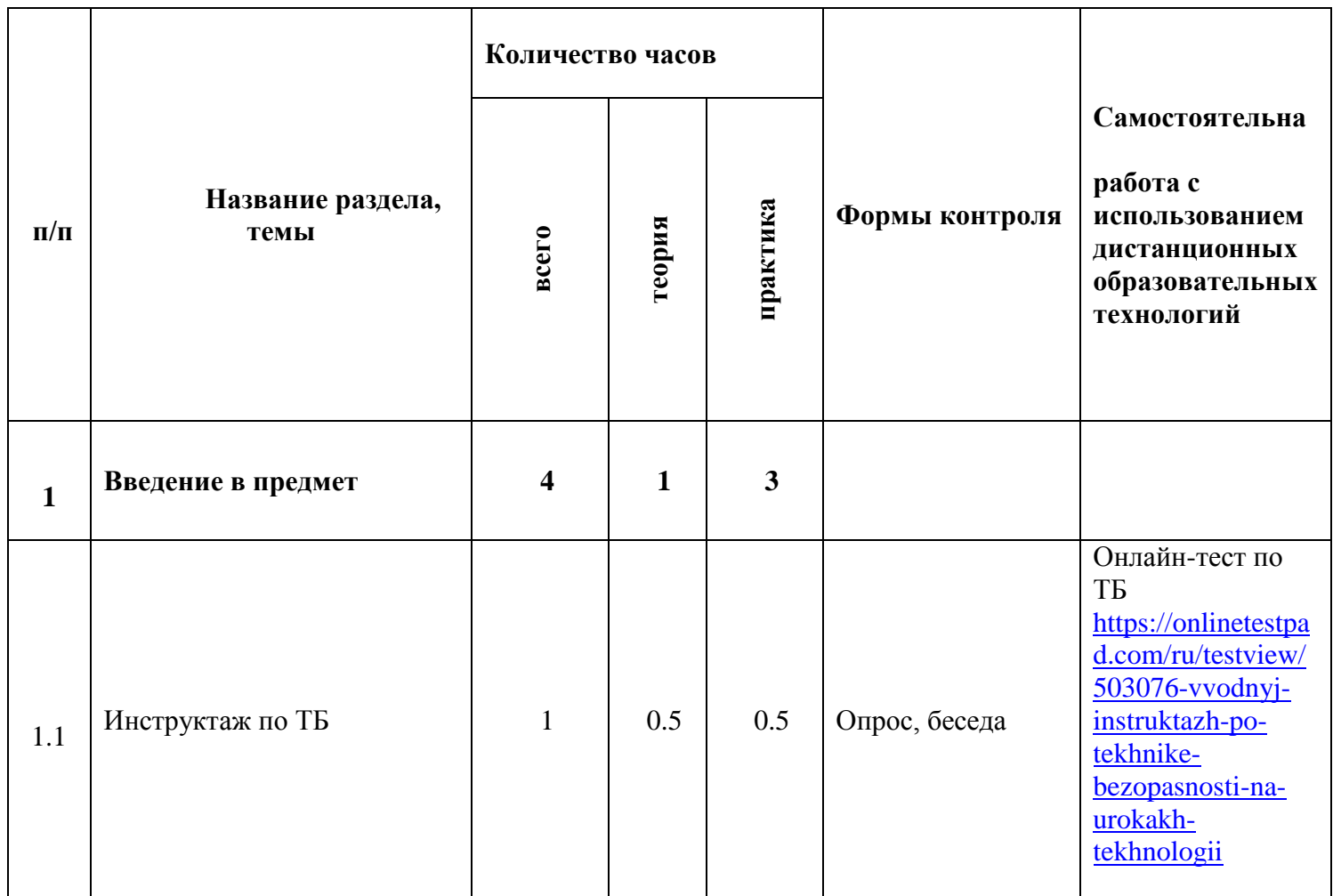

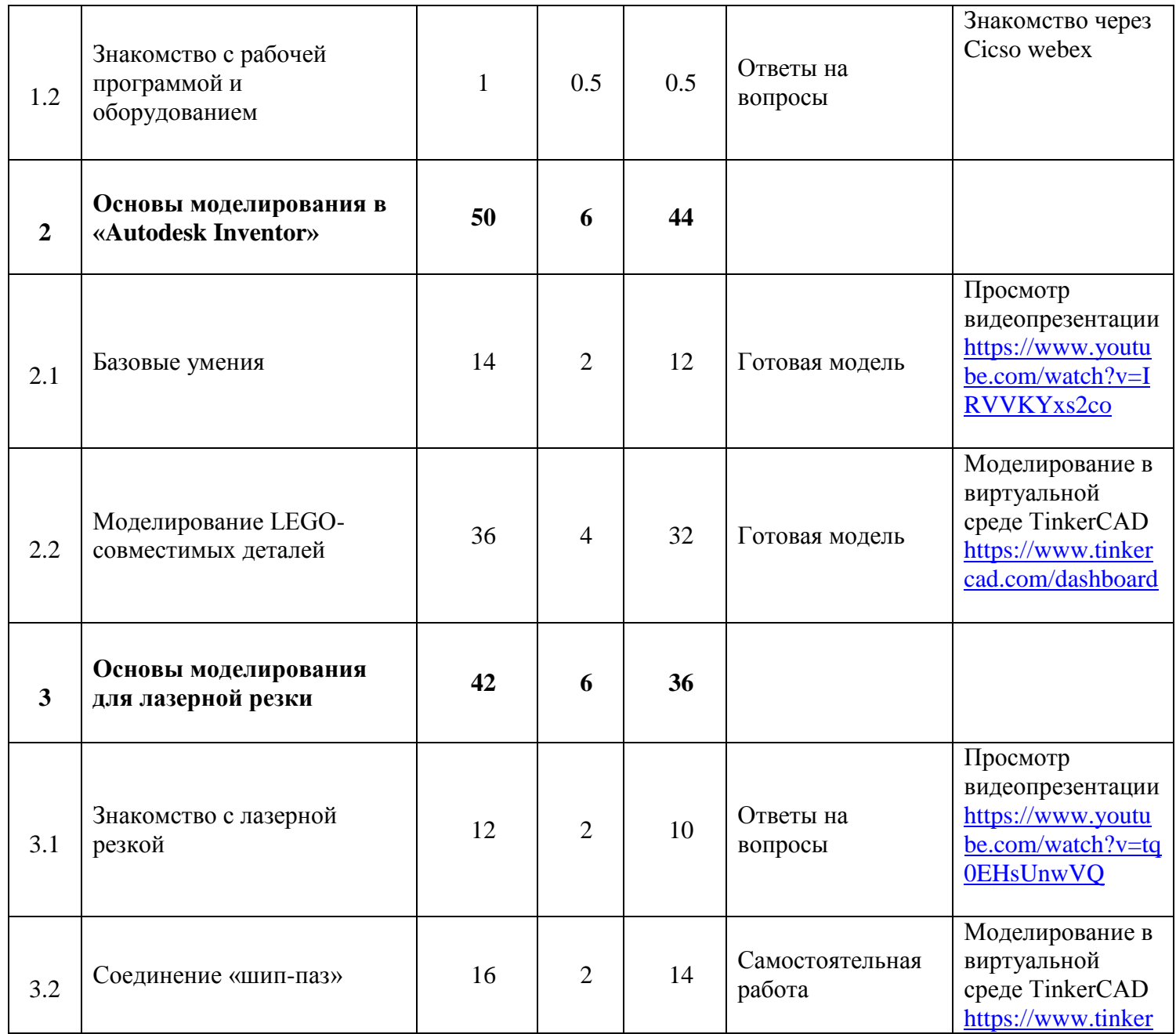

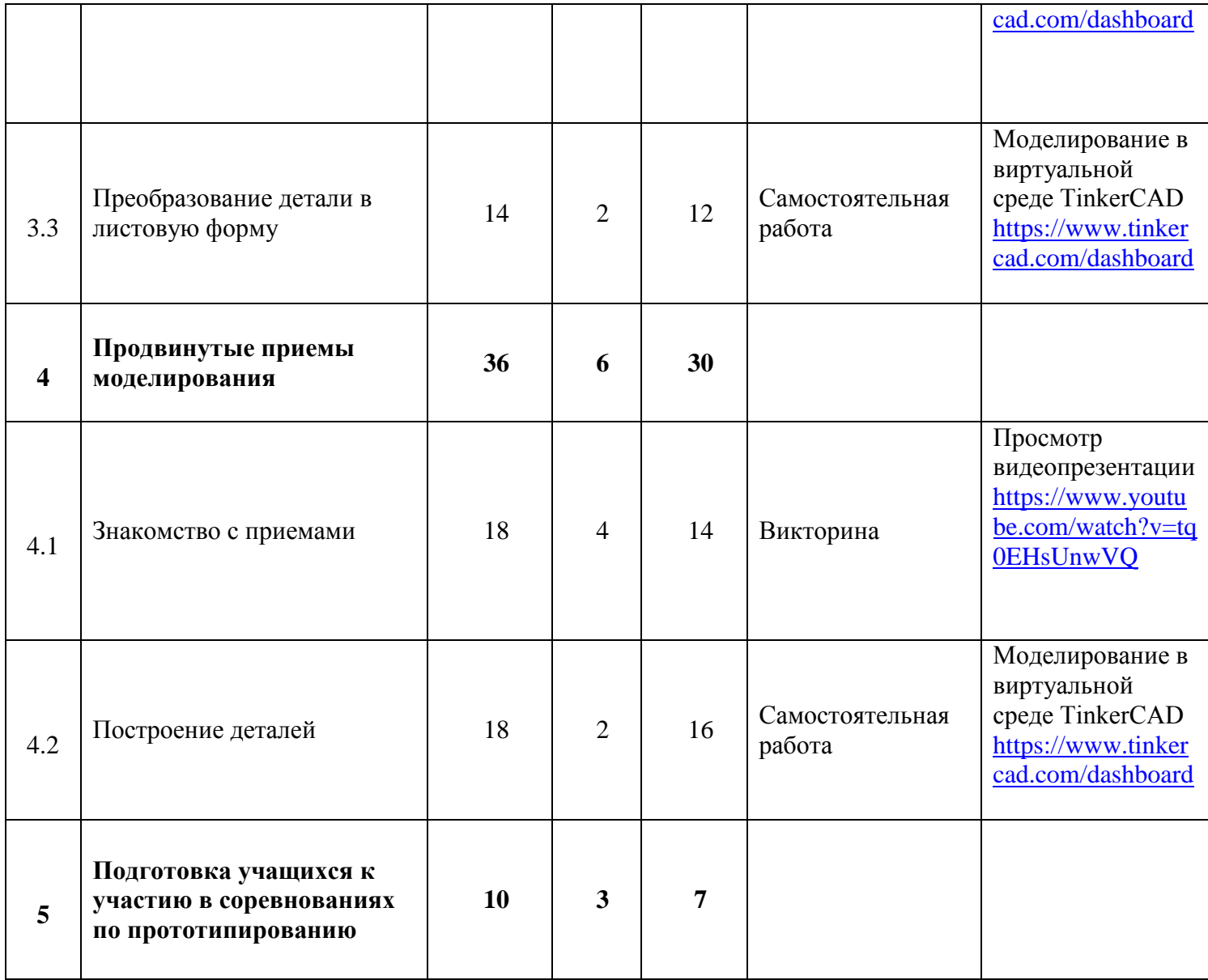

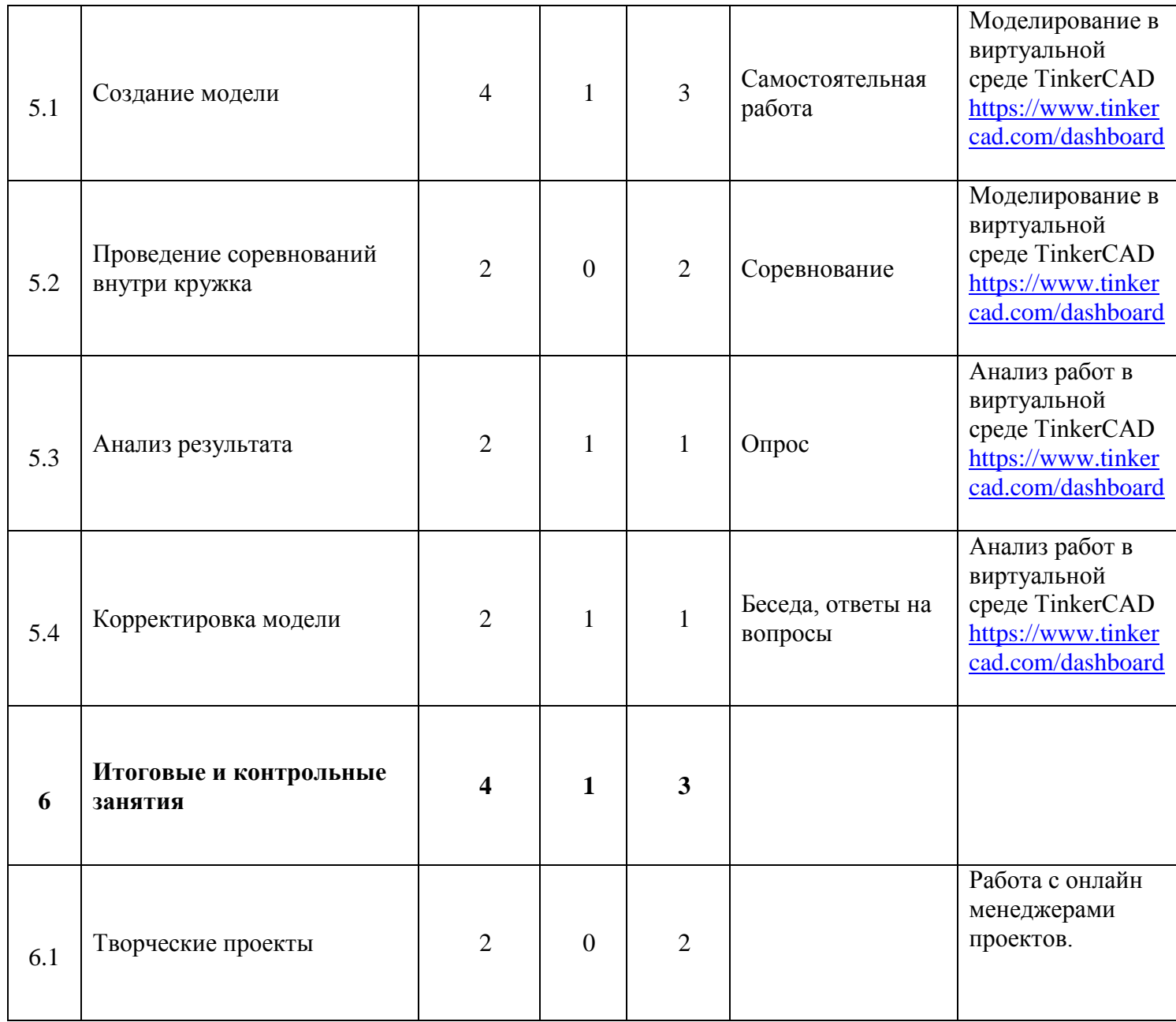

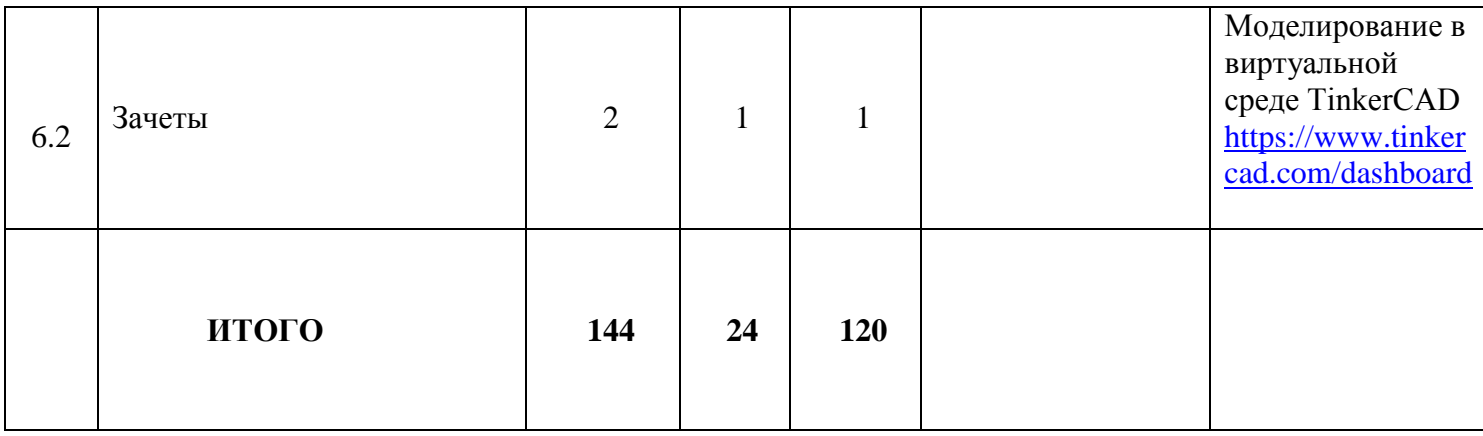

# УТВЕРЖДЕН Приказ <u>№ 35/01 от 30.06.2023</u> Директор ГБУ ДО ДДТ «На 9-ой линии» \_\_\_\_\_\_\_\_\_\_\_\_\_\_\_\_\_\_\_\_\_ Петерсон И.В. «\_\_\_»\_\_\_\_\_\_\_\_\_20\_\_\_\_\_\_\_г.

# **Календарный учебный график к реализации ДООП «Основы инженерного 3Dмоделирования и конструирования» на 2023/2024 учебный год**

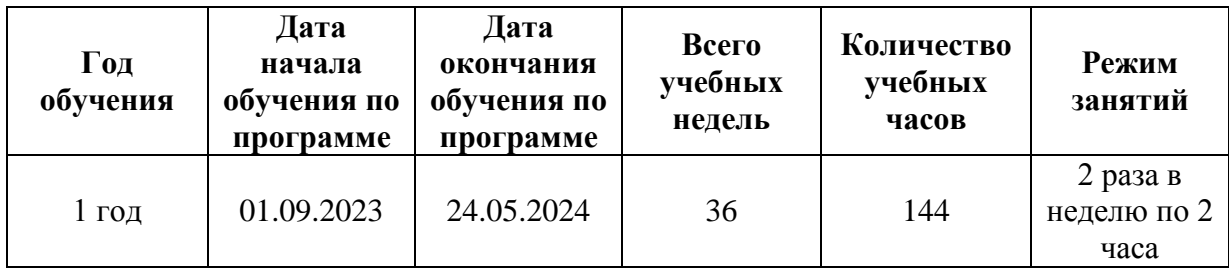

# **РАБОЧАЯ ПРОГРАММА**

# К ДОПОЛНИТЕЛЬНОЙ ОБЩЕРАЗВИВАЮЩЕЙ ПРОГРАММЕ **«Основы инженерного 3D-моделирования и конструирования»**

## **1 год обучения**

Разработчик: **Лахменев Алексей Сергеевич** педагог дополнительного образования

## **Задачи программы**

### **Обучающие:**

- научить пользоваться САПР (системой автоматизированного проектирования), Autodesk Inventor в достаточном для уверенного 3D-моделирования объеме несложных декоративных изделий, сувениров и бытовых предметов;
- обучить использованию технологии «цифрового производства», в основном 3D-печать и лазерную резку, для изготовления спроектированных объектов, понимать и учитывать особенности и ограничения используемых технологий;
- обучить базовым навыкам ручной работы и использования инструментов, необходимых для финишной обработки и сборки изготовленных объектов.

#### **Развивающие:**

- развивать познавательный интерес, внимание, память;
- развивать пространственное и образное мышление;
- формировать навыки сознательного и рационального использования конструкторских технологий в своей повседневной, учебной деятельности;
- развивать коммуникативные навыки, умение взаимодействовать в группе.

### **Воспитательные:**

- формировать творческий подход к поставленной задаче;
- прививать техническую и информационную культуру как составляющую общей культуры современного человека;
- воспитывать чувство ответственности за свою работу;
- воспитывать сознательное отношение к выбору будущей профессии.

## **Содержание обучения (1 год обучения)**

### *1. Введение в предмет*

### *Теоретическая часть:*

Знакомство с группой обучающихся. Структура и содержание занятий, основные цели. Знакомство с оборудованием. Анализ анкетирования. Инструктаж по ТБ. Онлайн-тест по ТБ [https://onlinetestpad.com/ru/testview/503076-vvodnyj-instruktazh-po-tekhnike-bezopasnosti-na](https://onlinetestpad.com/ru/testview/503076-vvodnyj-instruktazh-po-tekhnike-bezopasnosti-na-urokakh-tekhnologii)[urokakh-tekhnologii](https://onlinetestpad.com/ru/testview/503076-vvodnyj-instruktazh-po-tekhnike-bezopasnosti-na-urokakh-tekhnologii) Знакомство через Cicso webex

## *Практическая часть:*

Командная игра "Знакомство". Анкетирование обучающихся. Тест Беннета на «механическую сообразительность».

*Самостоятельная работа с использованием дистанционных образовательных технологий:* Онлайн-тест по ТБ [https://onlinetestpad.com/ru/testview/503076-vvodnyj-instruktazh-po-tekhnike](https://onlinetestpad.com/ru/testview/503076-vvodnyj-instruktazh-po-tekhnike-bezopasnosti-na-urokakh-tekhnologii)[bezopasnosti-na-urokakh-tekhnologii](https://onlinetestpad.com/ru/testview/503076-vvodnyj-instruktazh-po-tekhnike-bezopasnosti-na-urokakh-tekhnologii) Знакомство через Cicso webex

## *2. Основы моделирования в «Autodesk Inventor»*

## *Теоретическая часть:*

Знакомство с Autodesk Inventor. Базовые операции. Знакомство с инструменты рисования эскиза. Обводка изображения. Сплайны. Текст по линии. Операция вращения, оболочка, сопряжения. Симметричное выдавливание. Вращение и круговые массивы. Точные размеры. Измерение и моделирование технических деталей. Разложение детали на элементы. Задание размеров. Линейные массивы. Конструктивное устройство деталей Лего, характерные размеры, «лего-юнит». Более сложные детали, массивы на эскизе и массивы 3D-элементов. операция «оболочка». Выдавливания и вращения. Мультитела. Разбиение на тела. Объединение тел. Операция рельеф. Круговые массивы. Круговые массивы, вращение с вырезанием. Зависимости в эскизе. Исправление эскиза установкой зависимостей. Радиальная симметрия. Круговой массив, замыкание контуров. Сплайны в эскизах, зеркальная симметрия, пересечение объемов, тела вращения. Зеркальная симметрия. Просмотр видеопрезентации <https://www.youtube.com/watch?v=IRVVKYxs2co>

## *Практическая часть:*

Упражнение (моделирование): "Простой брелок". Упражнение (изготовление) "Простой брелок". Упражнение: "Обводка изображения". Упражнение: "Брелок-якорь". Упражнение:

"Кувшин с ручкой". Выставление размеров. Упражнение: "Лего-балка". Упражнение: "Легоблок". Упражнение: "Лего-колесо". Упражнение: "Шина для Лего-колеса". Упражнение: "Штурвал". Упражнение: "Колонна". Упражнение: "Маленький мальчик Инвентор нашел". Упражнение: "Снежинка". Упражнение: "Fingerboard". Моделирование "Простой брелок". в виртуальной среде TinkerCAD <https://www.tinkercad.com/dashboard> Моделирование "Брелокякорь". в виртуальной среде TinkerCAD <https://www.tinkercad.com/dashboard> Моделирование : "Шина для Лего-колеса"в виртуальной среде TinkerCAD <https://www.tinkercad.com/dashboard> Моделирование : "Шина для Лего-колеса"в виртуальной среде TinkerCAD <https://www.tinkercad.com/dashboard> "Fingerboard".

#### *Самостоятельная работа с использованием дистанционных образовательных технологий:*

Моделирование в виртуальной среде TinkerCAD <https://www.tinkercad.com/dashboard> Просмотр видеопрезентации <https://www.youtube.com/watch?v=IRVVKYxs2co> Моделирование "Простой брелок". в виртуальной среде TinkerCAD <https://www.tinkercad.com/dashboard> Моделирование "Брелок-якорь". в виртуальной среде TinkerCAD <https://www.tinkercad.com/dashboard> Моделирование : "Шина для Лего-колеса"в виртуальной среде TinkerCAD <https://www.tinkercad.com/dashboard> Моделирование : "Шина для Лего-колеса"в виртуальной среде TinkerCAD <https://www.tinkercad.com/dashboard> "Fingerboard".

## *3. Основы моделирования для лазерной резки*

## *Теоретическая часть:*

Знакомство с лазерной резкой и проектированием изделий из листового материала. Техника безопасности при работе с лазерным станком. Тела вращения, работа в разных плоскостях, массивы в эскизе. Использование растровой и векторной графики при работе с лазерным станком. Правило трех плоскостей. Изготовление изогнутых поверхностей. Соединения шиппаз и их создание в Autodesk Inventor вычитанием тел. Пазо-винтовое соединение. Изготовление наборов плоских элементов. Корпусные изделия. Техника разделения однотельного корпуса на плоские элементы. Массивы 3D-элементов. Техника создания рельефного брелка из 3D-объекта. Отсечение тел плоскостью. Смещение контура в эскизе. Экспорт двухмерных чертежей для лазерной резки. Преобразование в листовые детали и получение разверток. Построение в эскизе резных узоров (сплайны, отражение, массивы). Построение в эскизе массивов. Массив по кривой - моделирование заклепок. Многотельные детали. Построение эскиза по импортированному изображению. Выдавливания, вращения, сдвиг по направляющей. Вычисление центра масс детали. Просмотр видеопрезентации

## *Практическая часть:*

Режимы резания и гравировки. Фокусировка луча. Изготовление простого плоского брелка с гравировкой. Упражнение: "Подставка для планшета". Упражнение: "Парковая скамейка ". Упражнения: "Подсвечник". Упражнение: "Домик". Упражнение: "Кресло-качалка". Упражнение: "Пиратский сундучок". Техника нанесения прорезей "Гибкая фанера". Упражнение: "Булава". Упражнения: "Лазерная елочка". Упражнение: "Книжка-шкатулка". Упражнение: "Круглая резная шкатулка". Упражнение: "Ползучий декарт". Упражнение: "Щит с короной". Упражнение: "Корабельная пушка". Моделирование "Домик" в виртуальной среде TinkerCAD <https://www.tinkercad.com/dashboard> Моделирование "Подставка для планшета" в виртуальной среде TinkerCAD <https://www.tinkercad.com/dashboard> Моделирование "Книжкашкатулка"в виртуальной среде TinkerCAD <https://www.tinkercad.com/dashboard> Моделирование "Ползучий декарт". в виртуальной среде TinkerCAD <https://www.tinkercad.com/dashboard> Моделирование "Корабельная пушка" в виртуальной среде TinkerCAD <https://www.tinkercad.com/dashboard>

*Самостоятельная работа с использованием дистанционных образовательных технологий:* Моделирование в виртуальной среде TinkerCAD <https://www.tinkercad.com/dashboard> Просмотр видеопрезентации <https://www.youtube.com/watch?v=IRVVKYxs2co> Моделирование "Домик" в виртуальной среде TinkerCAD <https://www.tinkercad.com/dashboard> Моделирование "Подставка для планшета" в виртуальной среде TinkerCAD <https://www.tinkercad.com/dashboard> Моделирование "Книжка-шкатулка"в виртуальной среде TinkerCAD <https://www.tinkercad.com/dashboard> Моделирование "Ползучий декарт". в виртуальной среде TinkerCAD <https://www.tinkercad.com/dashboard> Моделирование "Корабельная пушка" в виртуальной среде TinkerCAD <https://www.tinkercad.com/dashboard>

## *4. Продвинутые приемы моделирования*

### *Теоретическая часть:*

Простой лофт. Принцип работы крыла и пропеллера. Построение корпуса и крыльев по сечениям. Симметрия в эскизе. Просмотр видеопрезентации <https://www.youtube.com/watch?v=tq0EHsUnwVQ>

*Практическая часть:* 

Упражнение: «Профиль крыла». Упражнение: "Вертушка-пропеллер". Упражнение: «Корпус и крылья». Мини-проект "Самолетик" (стендовая модель самолета). Мини-проект "Дельтаплан". Упражнение: «Радиальный авиадвигатель». Знакомство со сборочными моделями. Получение сборки из мультитела. Самостоятельное моделирование по карточкам (повторение раздела «Базовые умения»). Самостоятельное моделирование по карточкам (повторение раздела «Моделирование Лего-совместимых деталей»). Самостоятельное моделирование по карточкам (повторение раздела «Лазерная резка»). Самостоятельное моделирование по карточкам (повторение раздела «Продвинутые приемы»). Моделирование «Профиль крыла» в виртуальной среде TinkerCAD <https://www.tinkercad.com/dashboard> Моделирование "Вертушка-пропеллер" в виртуальной среде TinkerCAD <https://www.tinkercad.com/dashboard> Моделирование «Корпус и крылья» в виртуальной среде TinkerCAD <https://www.tinkercad.com/dashboard> Моделирование «Радиальный авиадвигатель» в виртуальной среде TinkerCAD

*Самостоятельная работа с использованием дистанционных образовательных технологий:* Моделирование в виртуальной среде TinkerCAD <https://www.tinkercad.com/dashboard> Просмотр видеопрезентации <https://www.youtube.com/watch?v=IRVVKYxs2co> Моделирование «Профиль крыла» в виртуальной среде TinkerCAD <https://www.tinkercad.com/dashboard> Моделирование "Вертушка-пропеллер" в виртуальной среде TinkerCAD <https://www.tinkercad.com/dashboard> Моделирование «Корпус и крылья» в виртуальной среде TinkerCAD <https://www.tinkercad.com/dashboard> Моделирование «Радиальный авиадвигатель» в виртуальной среде TinkerCAD

## *5. Подготовка к участию в соревнованиях по прототипированию*

#### *Теоретическая часть:*

Правила и регламент соревнований. Основные технические характеристики модели. Анализ результатов. Подведение итогов внутренних соревнований.

#### *Практическая часть:*

Моделирование проекта. Снятие размеров с детали. Прототипирование.

Регистрация на портале соревнований. Снятие характеристик при тестирование модели. Визуальная проверка модели. Корректировка модели. Публикация фото – видео материала, необходимых для участия в соревнованиях. Моделирование в виртуальной среде TinkerCAD <https://www.tinkercad.com/dashboard> Моделирование в виртуальной среде TinkerCAD <https://www.tinkercad.com/dashboard> Анализ работ в виртуальной среде TinkerCAD <https://www.tinkercad.com/dashboard>

*Самостоятельная работа с использованием дистанционных образовательных технологий:* Моделирование в виртуальной среде TinkerCAD <https://www.tinkercad.com/dashboard> Моделирование в виртуальной среде TinkerCAD <https://www.tinkercad.com/dashboard> Анализ работ в виртуальной среде TinkerCAD <https://www.tinkercad.com/dashboard>

## *6. Итоговые и контрольные занятия.*

*Теоретическая часть:*

Моделирование робота-волонтера. Работа с онлайн менеджерами проектов.

*Практическая часть:*

Итоговый контроль по оценке качества усвоения знаний 1 года обучения. Выполнение заданий по пройденному теоретическому и практическому материалу, используя интерактивные приложения (Кто хочет стать проектировщиком). Моделирование в виртуальной среде TinkerCAD <https://www.tinkercad.com/dashboard>

*Самостоятельная работа с использованием дистанционных образовательных технологий:* Моделирование в виртуальной среде TinkerCAD <https://www.tinkercad.com/dashboard>

## **Планируемые результаты освоения программы**

## *Личностные*

- будут готовы и способны к саморазвитию и реализации творческого потенциала в духовной и предметно-продуктивной деятельности за счет развития их образного, алгоритмического и логического мышления;
- будут готовы к повышению своего образовательного уровня и продолжению обучения с использованием средств и методов информационных технологий;
- будут проявлять интерес к 3D технологиям, стремление использовать полученные знания в процессе обучения другим предметам и в жизни;
- будут способны связать учебное содержание с собственным жизненным опытом и личными смыслами, понять значимость подготовки в области робототехники в условиях развития информационного общества;
- будут готовы к самостоятельным поступкам и действиям, принятию ответственности за их результаты, к осуществлению индивидуальной и коллективной информационной деятельности;
- будут готовы и способны в выступлениях на внутренних и внешних состязаниях роботов и при создании защите самостоятельного творческого проекта;
- будут способны и готовы к принятию ценностей здорового образа жизни за счет знания основных гигиенических, эргономических и технических условий безопасной эксплуатации компьютера и средств ИКТ.

## **Метапредметные**

*Регулятивные универсальные учебные действия*:

- принимать и сохранять учебную задачу;
- планировать последовательность шагов алгоритма для достижения цели;
- формировать умения ставить цель создание творческой работы, планировать достижение этой цели;
- осуществлять итоговый и пошаговый контроль по результату;
- адекватно воспринимать достигнутый результат;
- различать способ и результат действия;
- вносить коррективы в действия в случае расхождения результата решения задачи на основе ее оценки и учета характера сделанных ошибок;
- в сотрудничестве с педагогом ставить новые учебные задачи;
- проявлять познавательную инициативу в учебном сотрудничестве;
- осваивать способы решения проблем творческого характера в жизненных ситуациях;
- оценивать получающийся творческий продукт и соотносить его с изначальным замыслом, выполнять по необходимости коррекции либо продукта, либо замысла.

#### *Познавательные универсальные учебные действия:*

- осуществлять поиск информации в индивидуальных информационных архивах учащегося, информационной среде образовательного учреждения, в федеральных хранилищах информационных образовательных ресурсов;
- использовать средства информационных и коммуникационных технологий для решения коммуникативных, познавательных и творческих задач;
- ориентироваться на разнообразие способов решения задач;
- осуществлять анализ объектов с выделением существенных и несущественных признаков;
- проводить сравнение, классификацию по заданным критериям;
- строить логические рассуждения в форме связи простых суждений об объекте;
- устанавливать аналогии, причинно-следственные связи;
- моделировать, преобразовывать объект из чувственной формы в модель, где выделены существенные характеристики объекта (пространственно-графическая или знаковосимволическая);
- синтезировать, составлять целое из частей, в том числе самостоятельное достраивание с восполнением недостающих компонентов;
- выбирать основания и критерии для сравнения, классификации объектов.

## *Коммуникативные универсальные учебные действия*:

- аргументировать свою точку зрения на выбор оснований и критериев при выделении признаков, сравнении и классификации объектов;
- выслушивать собеседника и вести диалог;
- признавать возможность существования различных точек зрения и права каждого иметь свою;
- планировать учебное сотрудничество с педагогом и сверстниками определять цели, функций участников, способов взаимодействия;
- осуществлять постановку вопросов инициативное сотрудничество в поиске и сборе информации;
- разрешать конфликты выявление, идентификация проблемы, поиск и оценка альтернативных способов разрешения конфликта, принятие решения и его реализация;
- управлять поведением партнера контроль, коррекция, оценка его действий;
- уметь с достаточной полнотой и точностью выражать свои мысли в соответствии с задачами и условиями коммуникации;
- владеть монологической и диалогической формами речи.

## **Предметные**

*По окончании обучения обучающиеся будут знать:*

- правила безопасной работы;
- технические особенности 3D оборудования;
- принципы работы 3D-оборудования;
- конструктивные особенности различных моделей, сооружений и механизмов;
- компьютерную среду, включающую в себя правила работы с различными САПР
- виды и типы печатей на 3D принтере
- этапы решения задач с использованием ЭВМ.
- правила работы за ЧПУ по лазерной резке.

## *По окончании обучения обучающиеся будут уметь:*

- использовать основные алгоритмы для решения задач;
- проектировать узлы, состоящие как минимум из 3-х деталей.
- Читать чертежи и моделировать 3D объекты по ним
- применять полученные знания в практической деятельности;
- уметь использовать 3D оборудование.

## *По окончании обучения обучающиеся будут владеть:*

- навыками работы с 3D-технологиями;
- навыки работы с онлайн программами по 3D моделированию
- навыки работы с САПР Autodesk Inventor
- навыки работы с 3D оборудованием

Обучающиеся в результате освоения программы^

## **Будут знать:**

- принципы работы с программами параметрического 3D-моделирования, в частности Autodesk Inventor;
- устройство 3D-принтера;
- возможности и ограничения технологии 3D-печати;
- особенности 3D-моделирования объемных изделий из плоских деталей, для изготовления на лазерном станке с ЧПУ.

## **Будут уметь:**

 создавать 3D-модели деталей и сборочные модели декоративных изделий или несложных технических устройств в программе Autodesk Inventor, в основном по образцу или готовым чертежам;

- изготавливать сконструированные модели на 3D-принтере или лазерном станке;
- выполнять ручную доводку и сборку полученных изделий;

# **Cмогут разработать и изготовить:**

- игрушку, сувенир, модель самолета или машины;
- детали и узлы для моделей, изготавливаемых в рамках других технических объединений; простые практически полезные предметы (коробочки, подставки, держатели и т. п.).

# **Календарно-тематическое планирование**

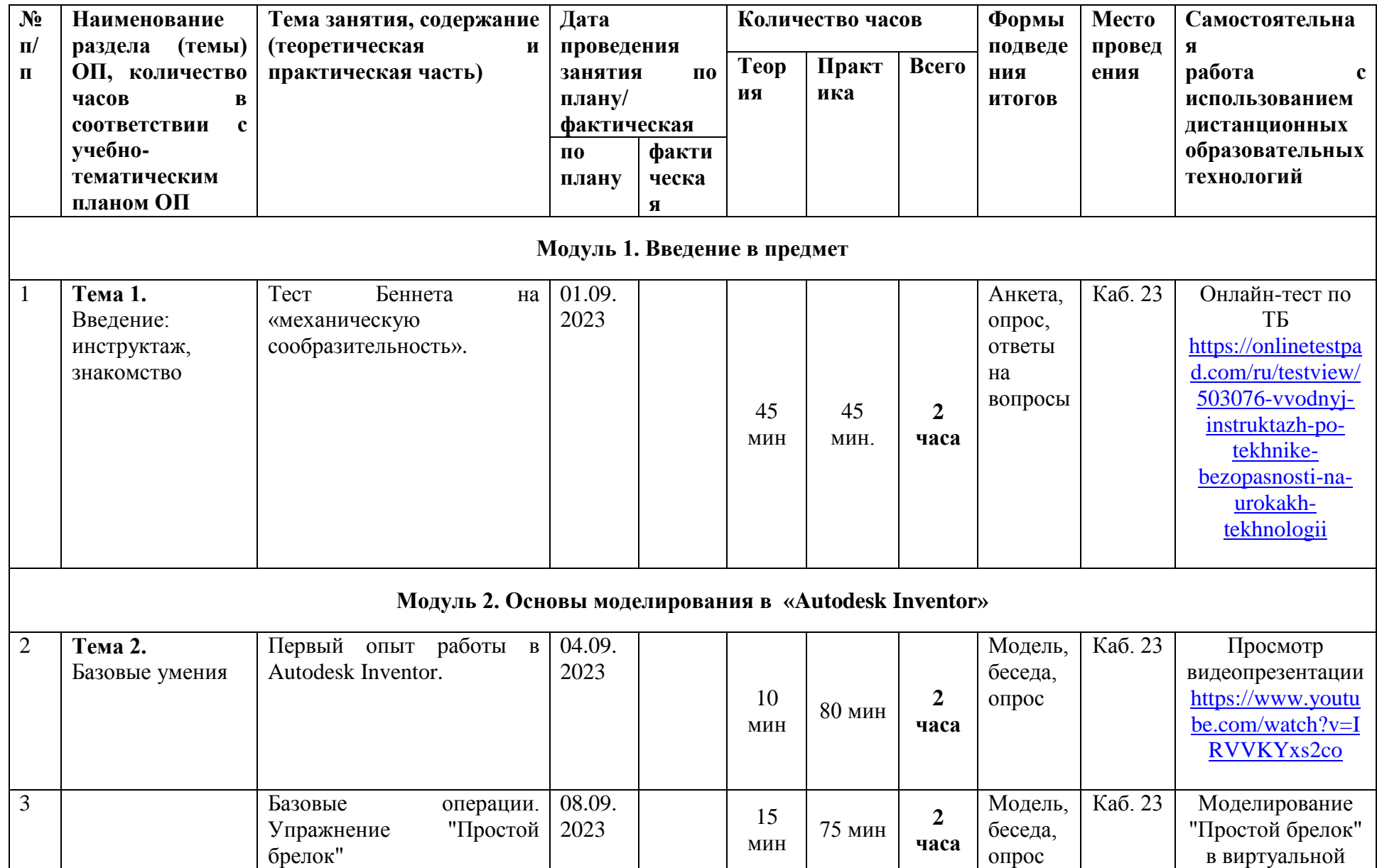

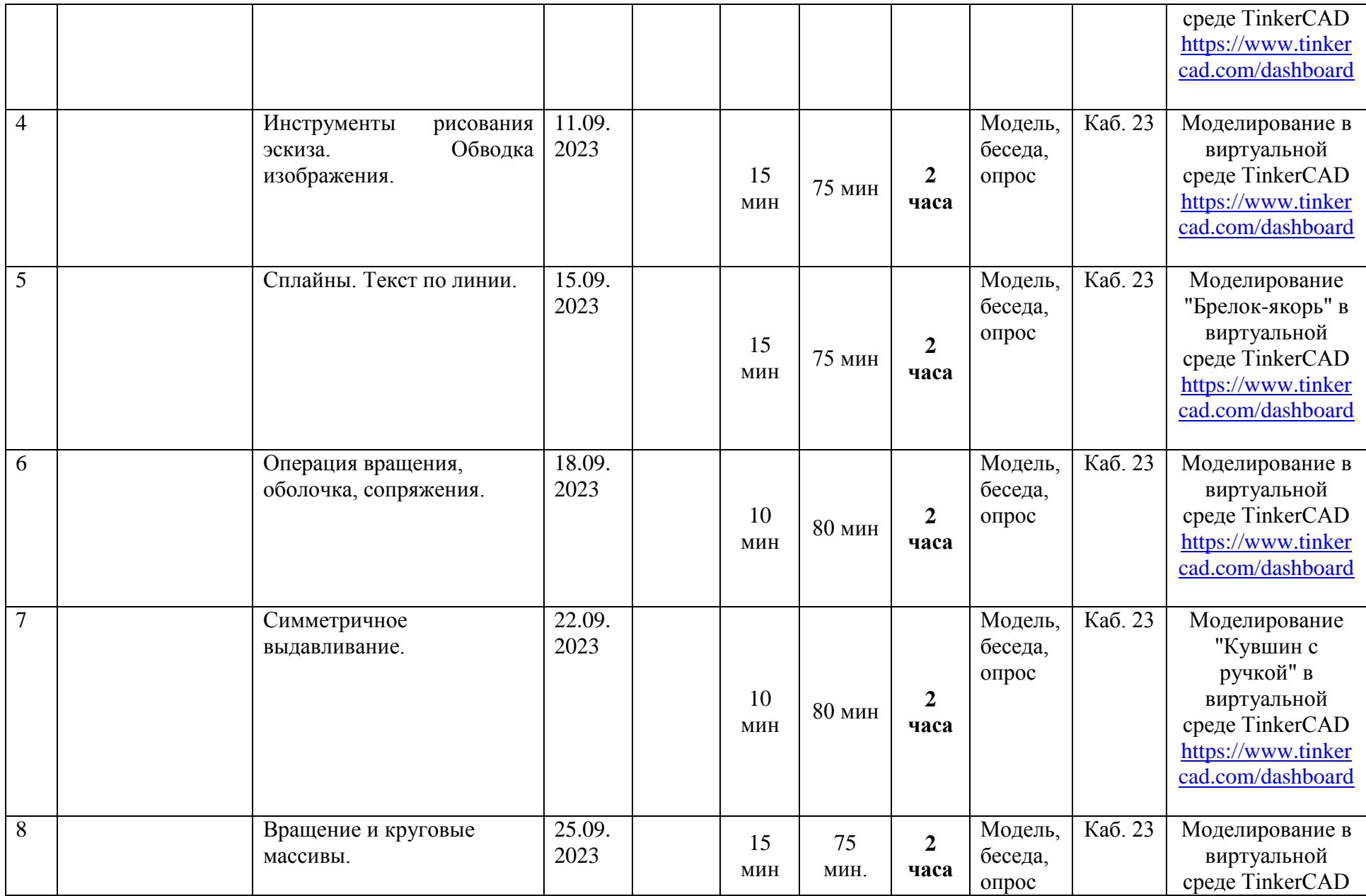

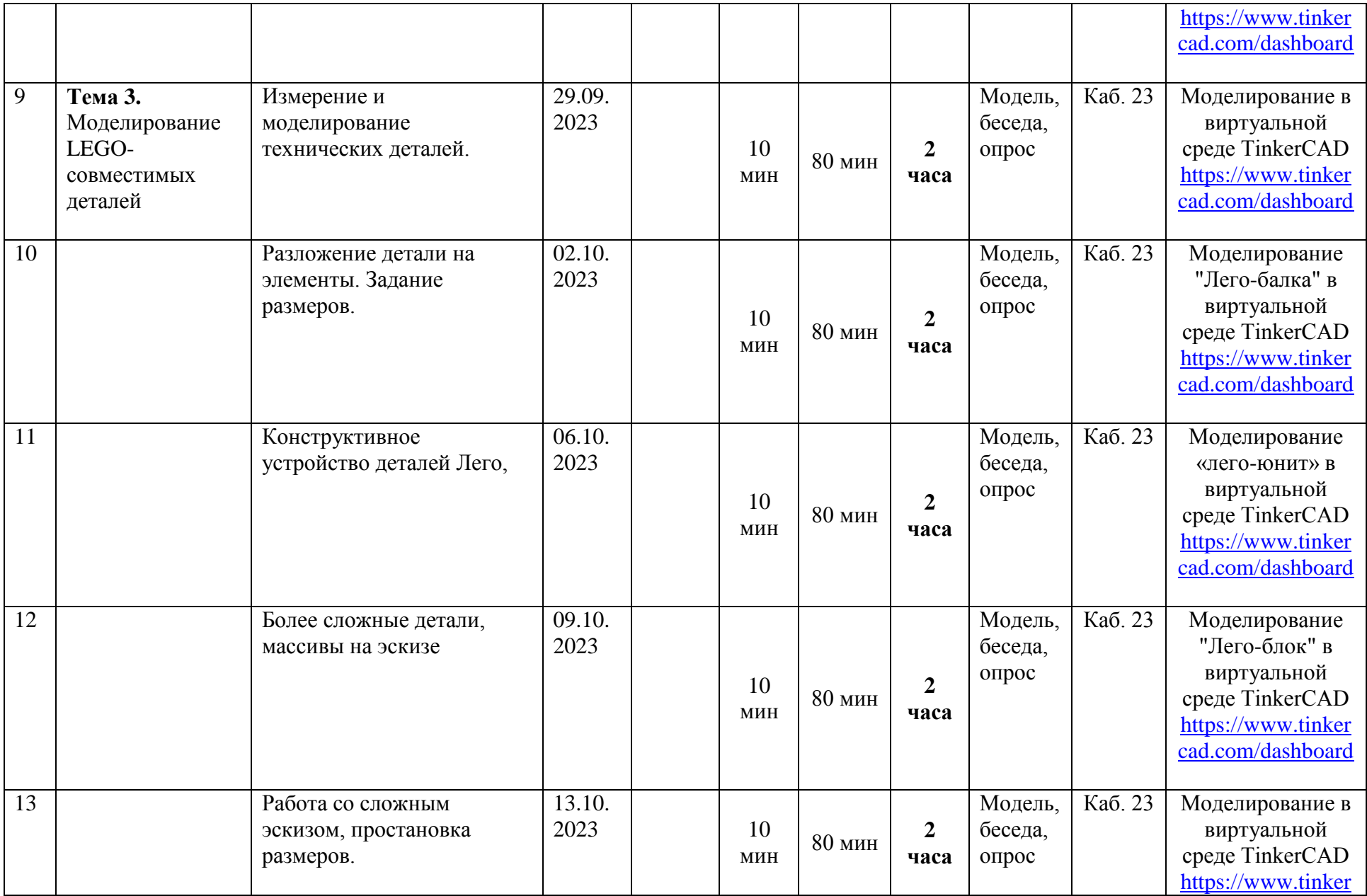

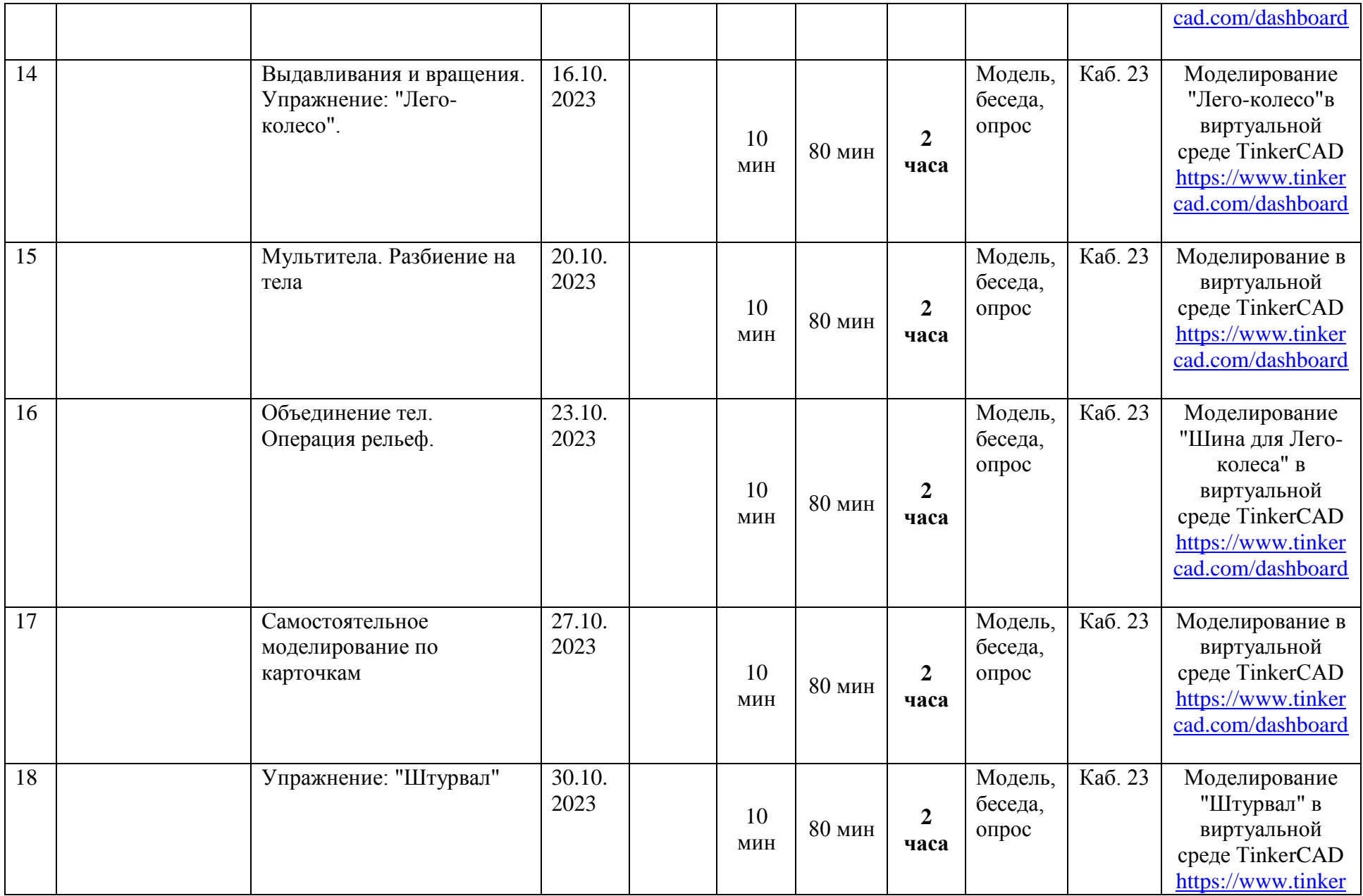

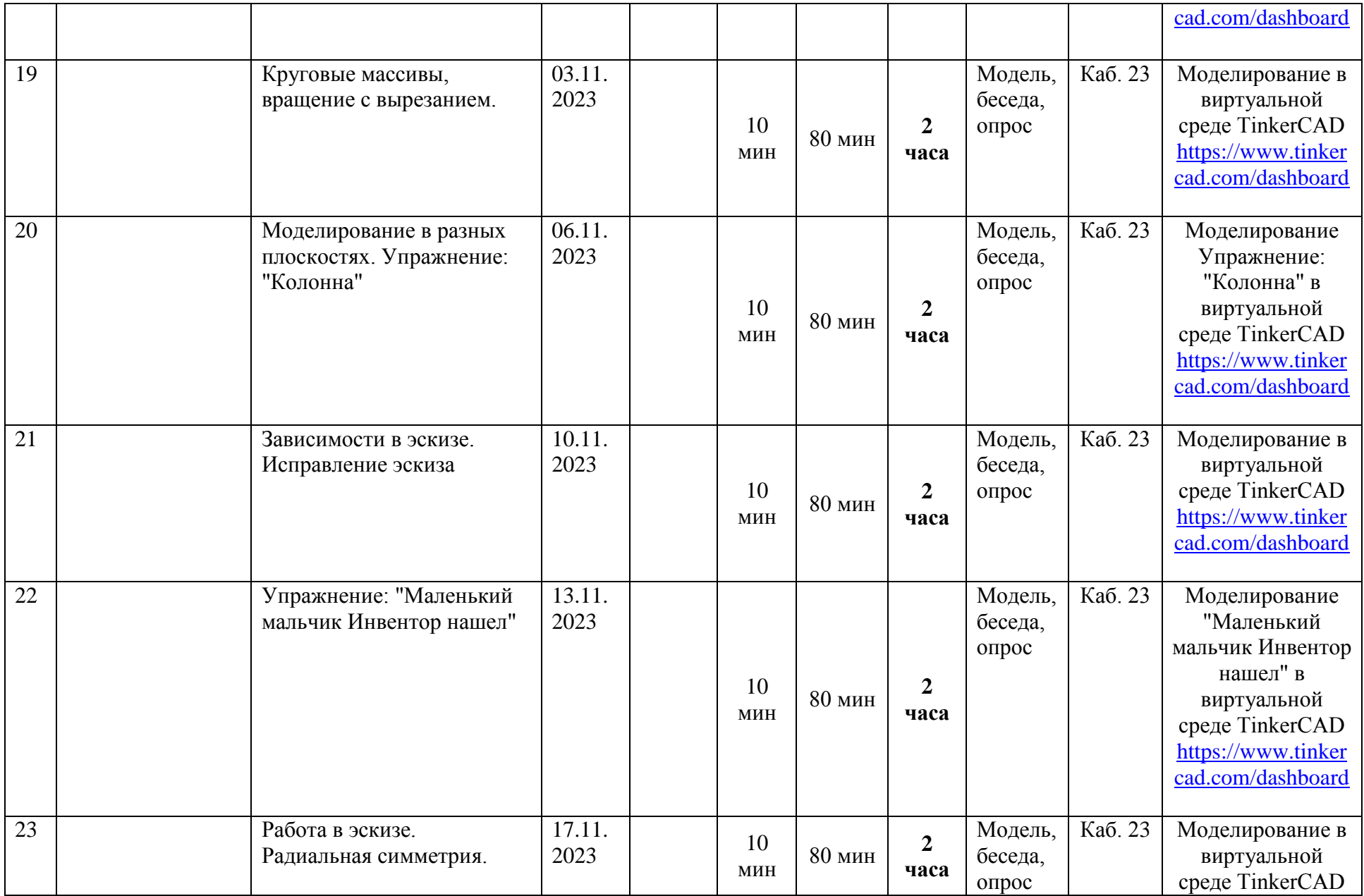

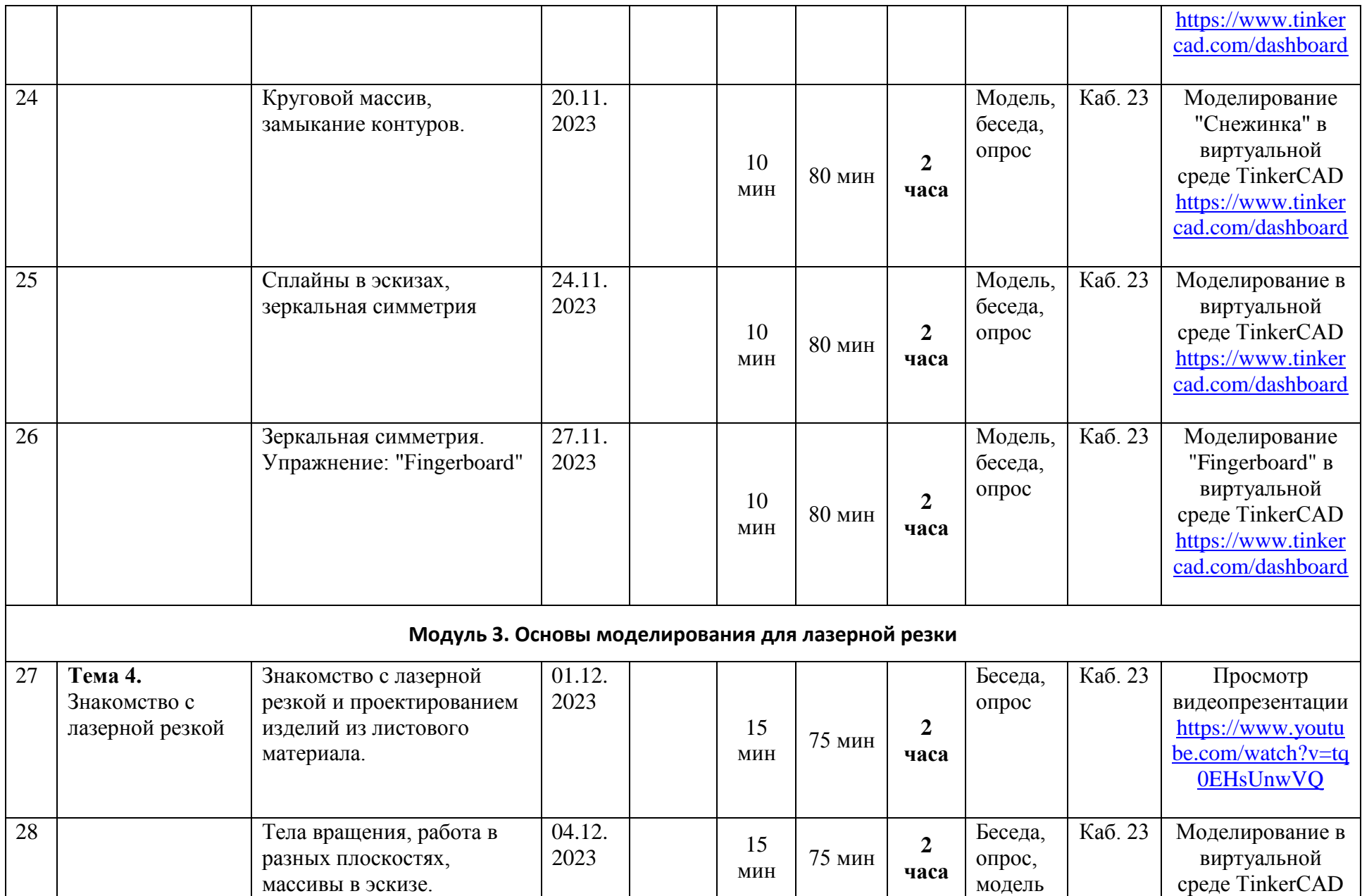

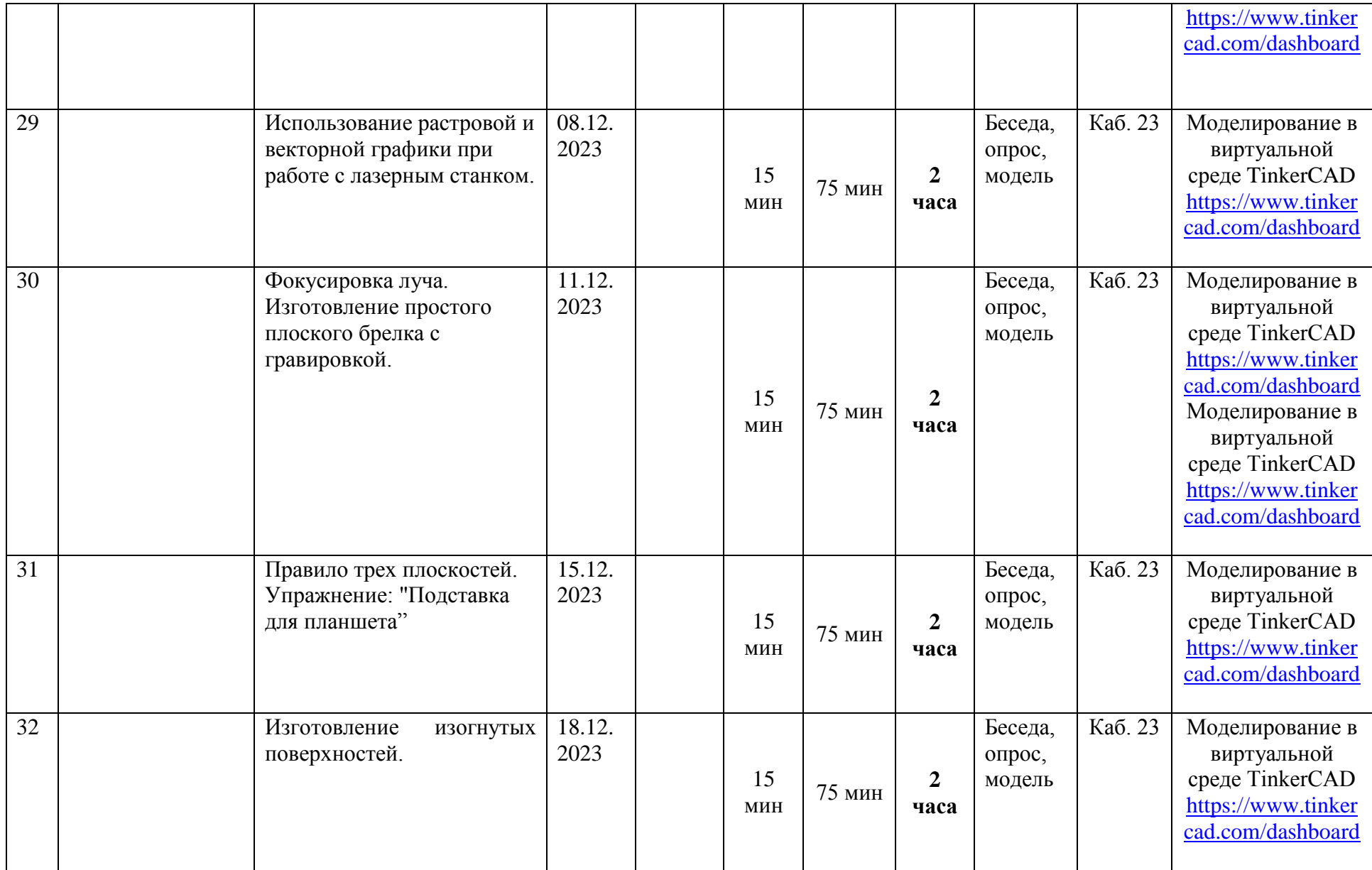

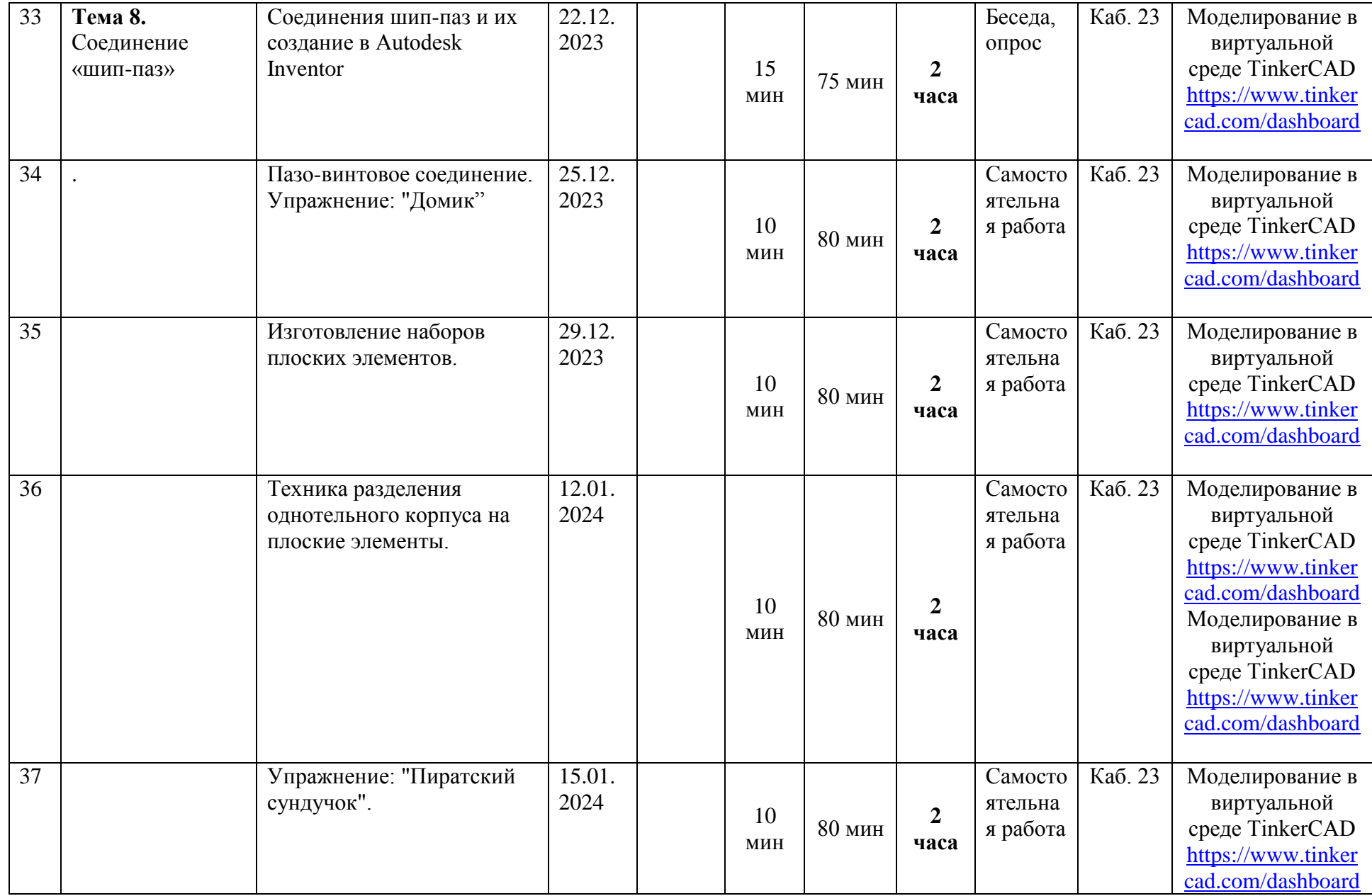

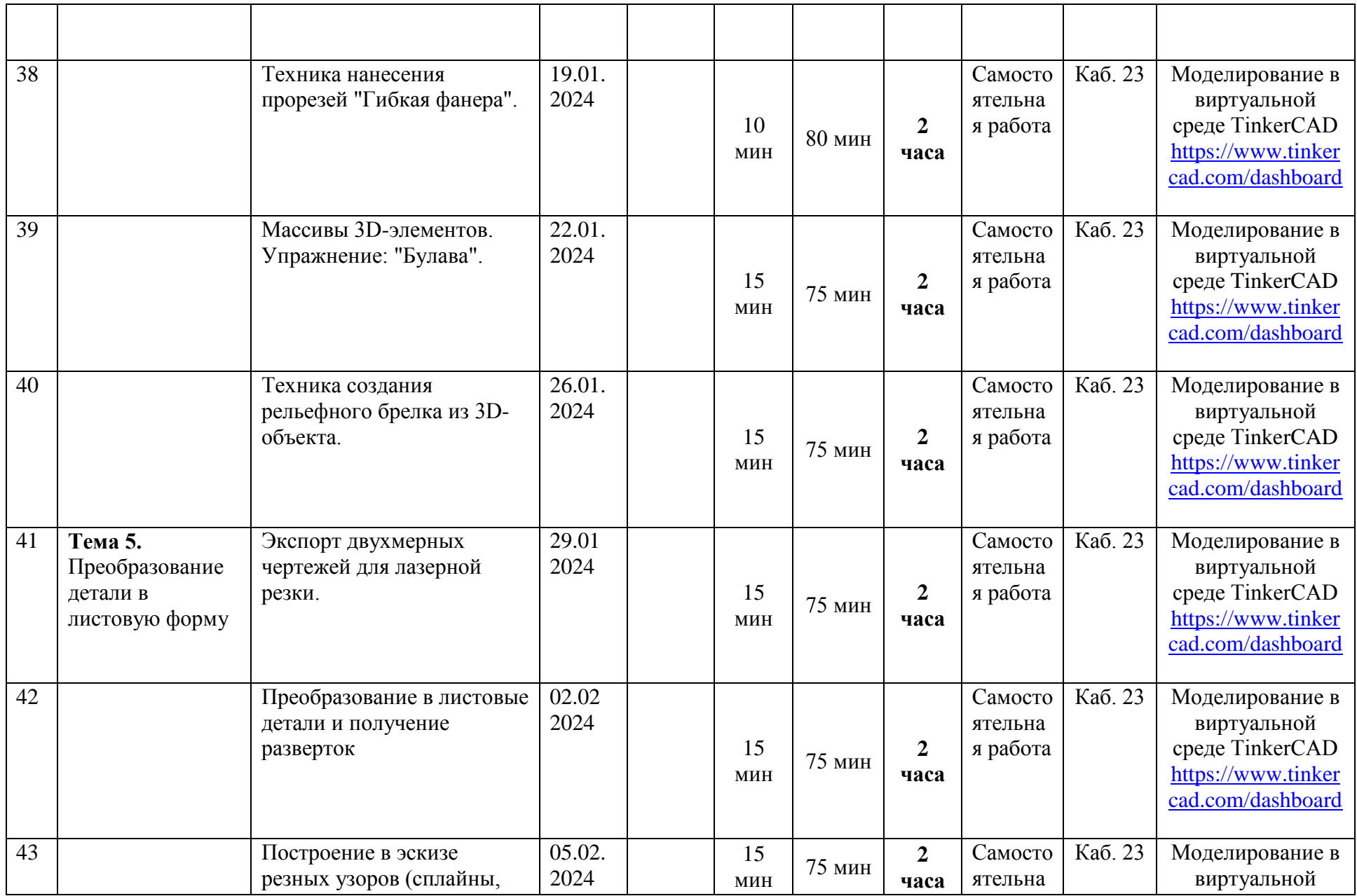

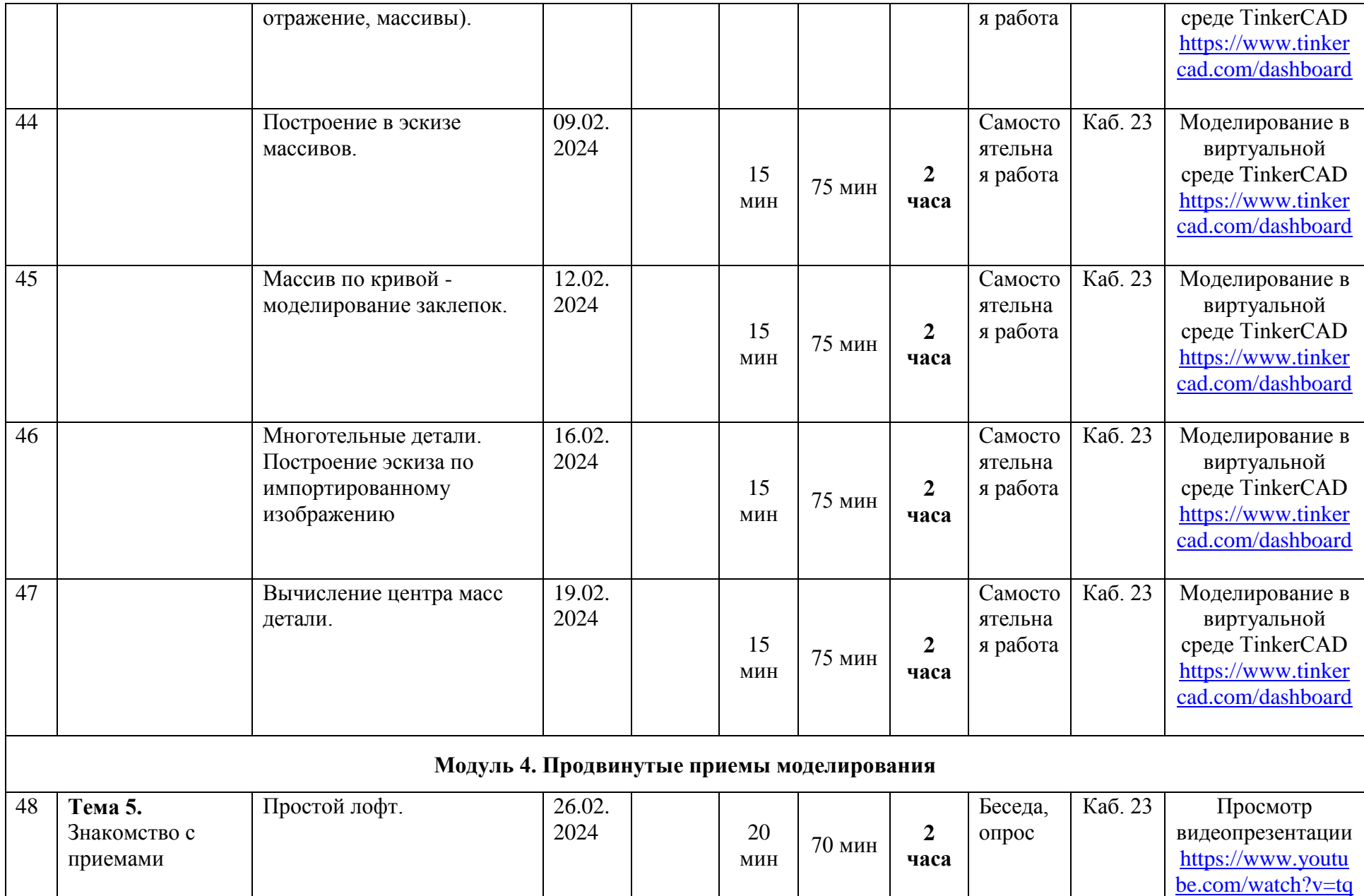

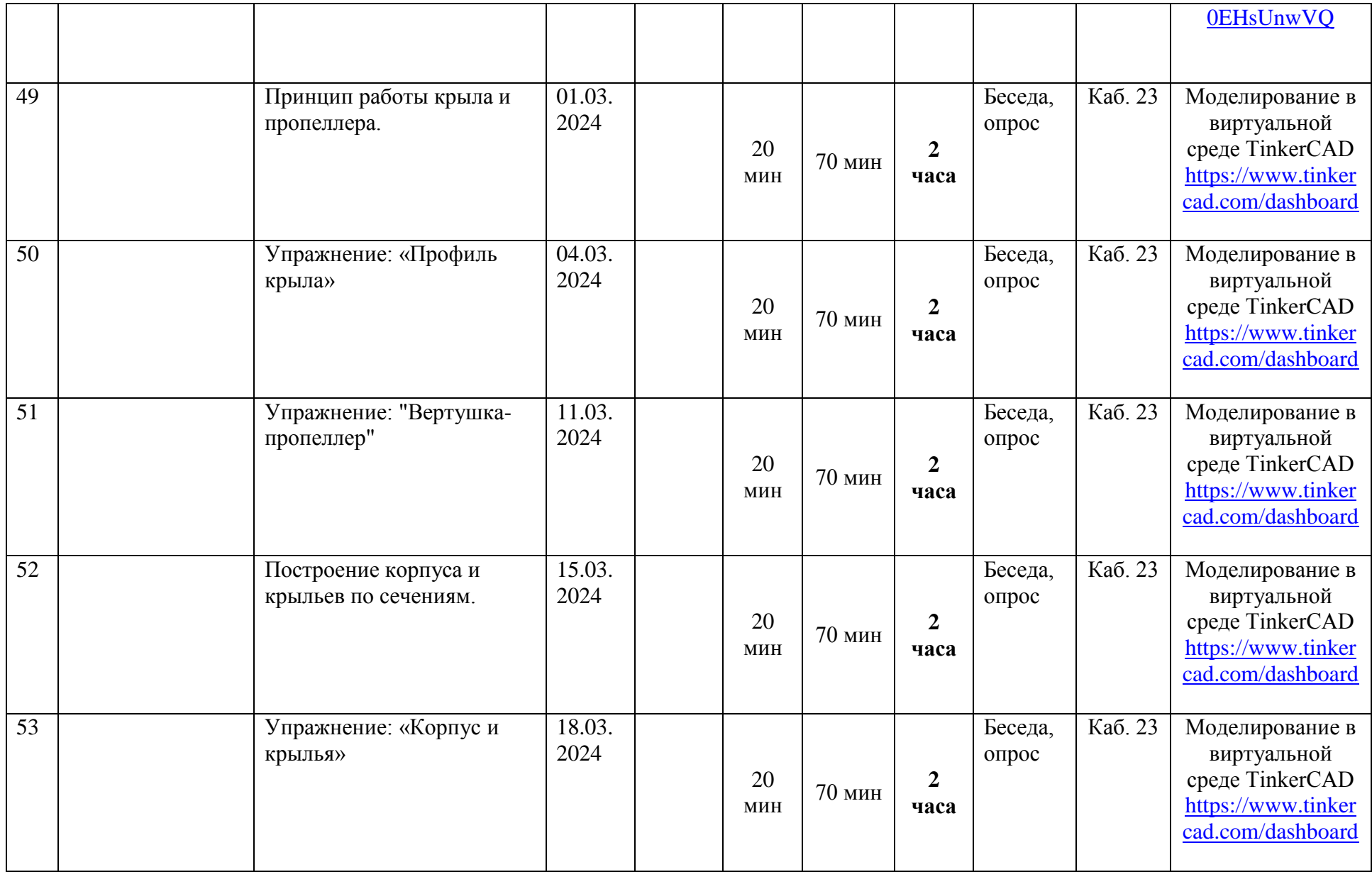

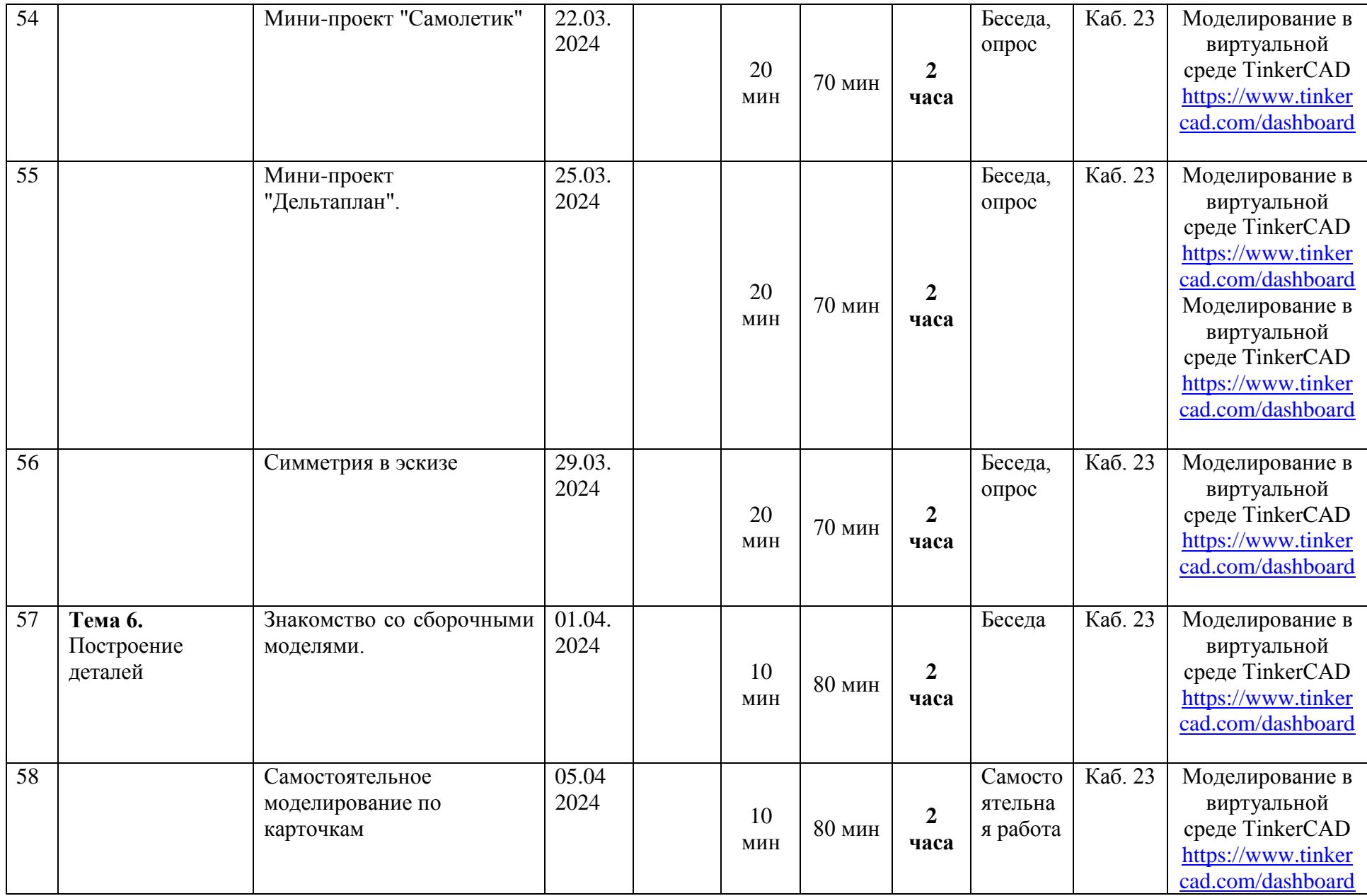

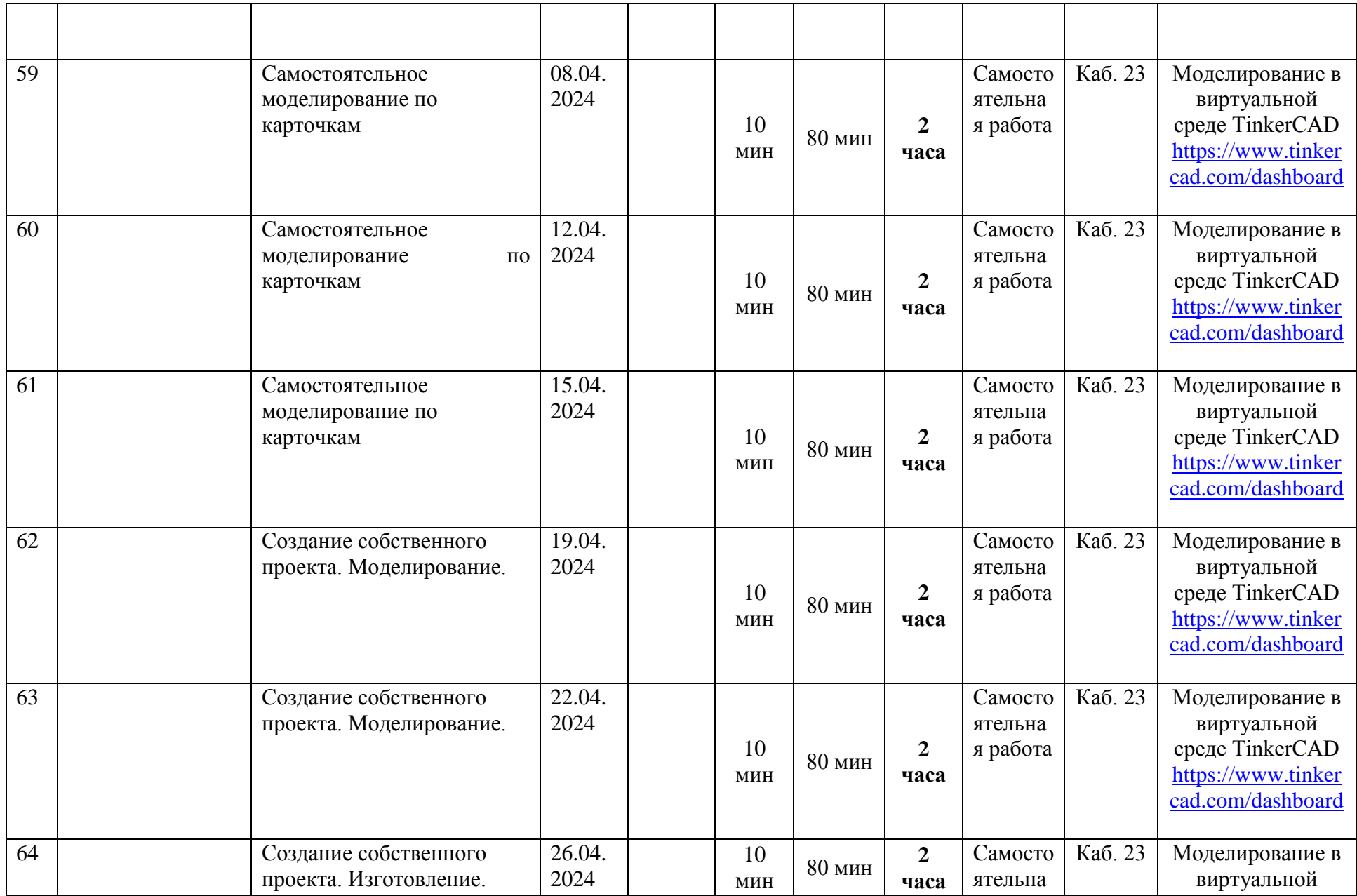

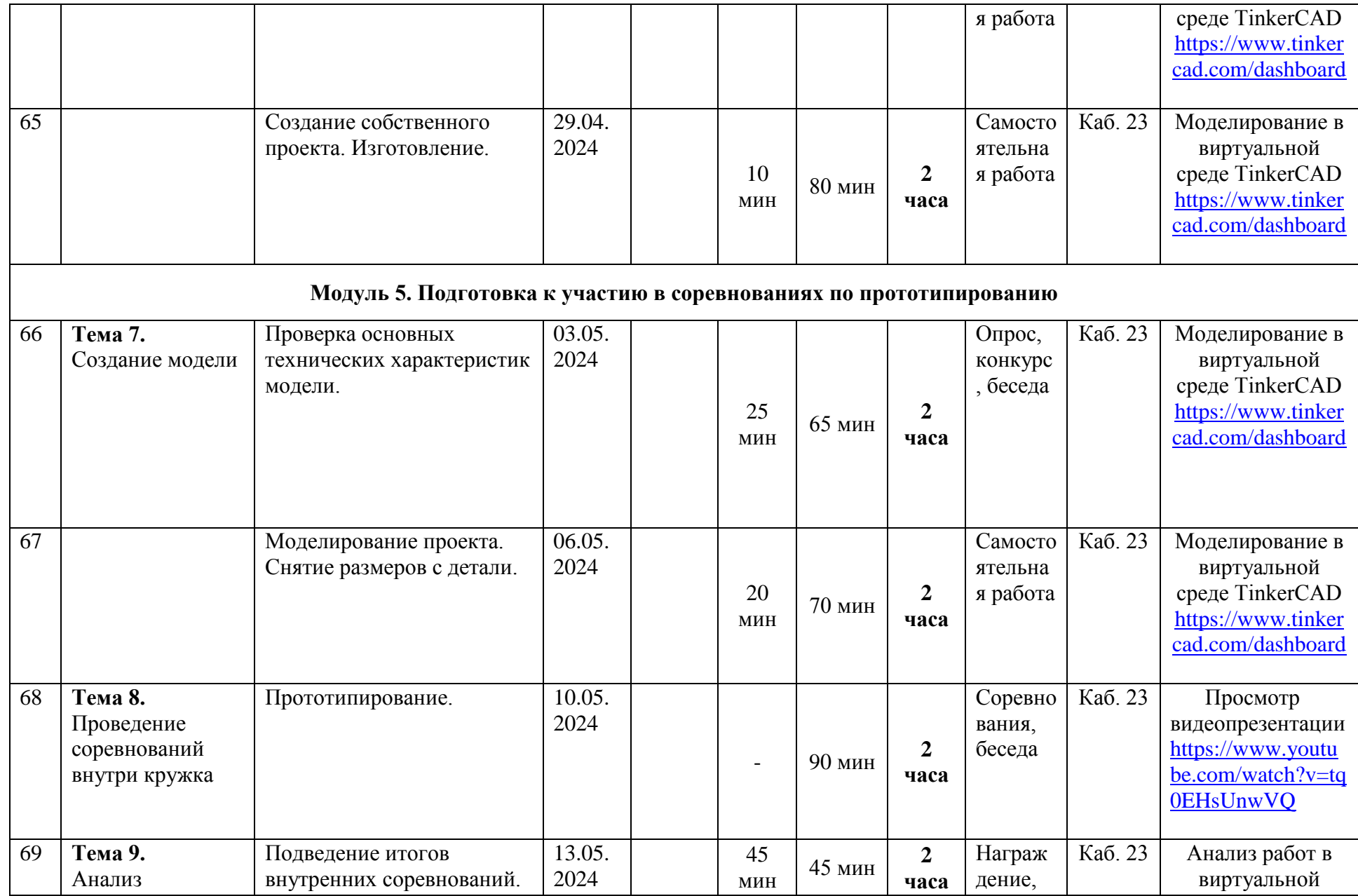

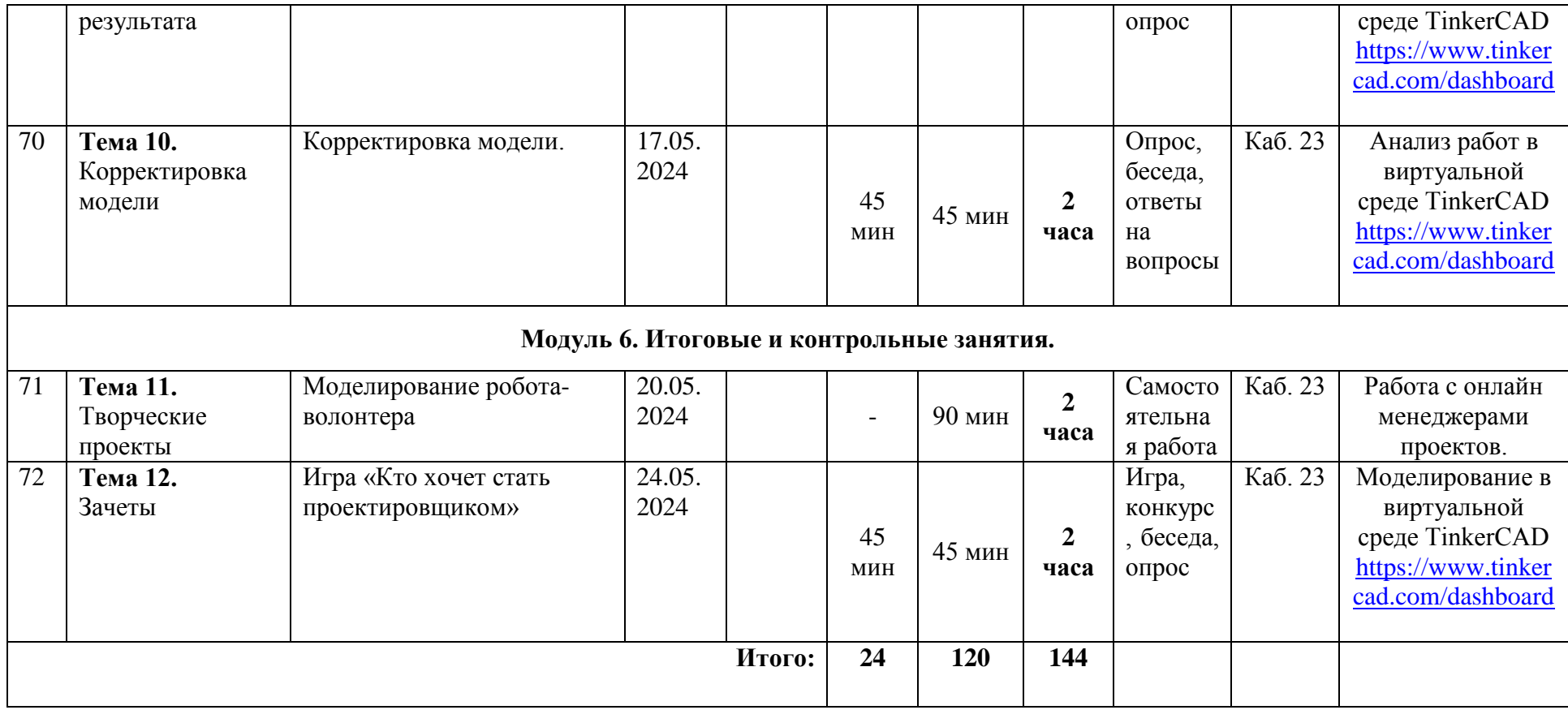

## **Рабочая программа воспитания**

**Цель:** способствовать формированию сплочённого детского коллектива с активной гражданской позицией на основе общечеловеческих ценностей.

## **Задачи:**

- Способствовать формированию духовно нравственных качеств.
- Воспитывать любовь к своей Родине и бережное отношение к природе.
- Воспитание культуры здорового и безопасного образа жизни.
- Воспитывать сознательное отношение к труду.
- Способность профессиональному самоопределению, социальной активности и ответственности.

## **Формы воспитательной работы вы детском объединении:**

- Беседы;
- Проекты;
- Просмотр фильмов;
- Конкурсы;
- Праздники;
- Экскурсии;
- Выезды;
- Игровые программы;
- Соревнования;
- Развлекательная программа.

Воспитательная деятельность осуществляется по следующим направлениям:

- духовно-нравственное развитие, нацеленное на расширение ценностно-смысловой сферы личности и приобщение к базовым национальным ценностям: Родина, Человек, Здоровье, Семья, Социальная солидарность, Закон, Труд, Знание, Культура, Природа;

- позитивная социализация школьников в процессе общественно-полезной деятельности детско-взрослой общности;

- поддержка жизненных устремлений, социальных инициатив и учета индивидуальных потребностей детей и юношества, оказание помощи в трудной жизненной ситуации.

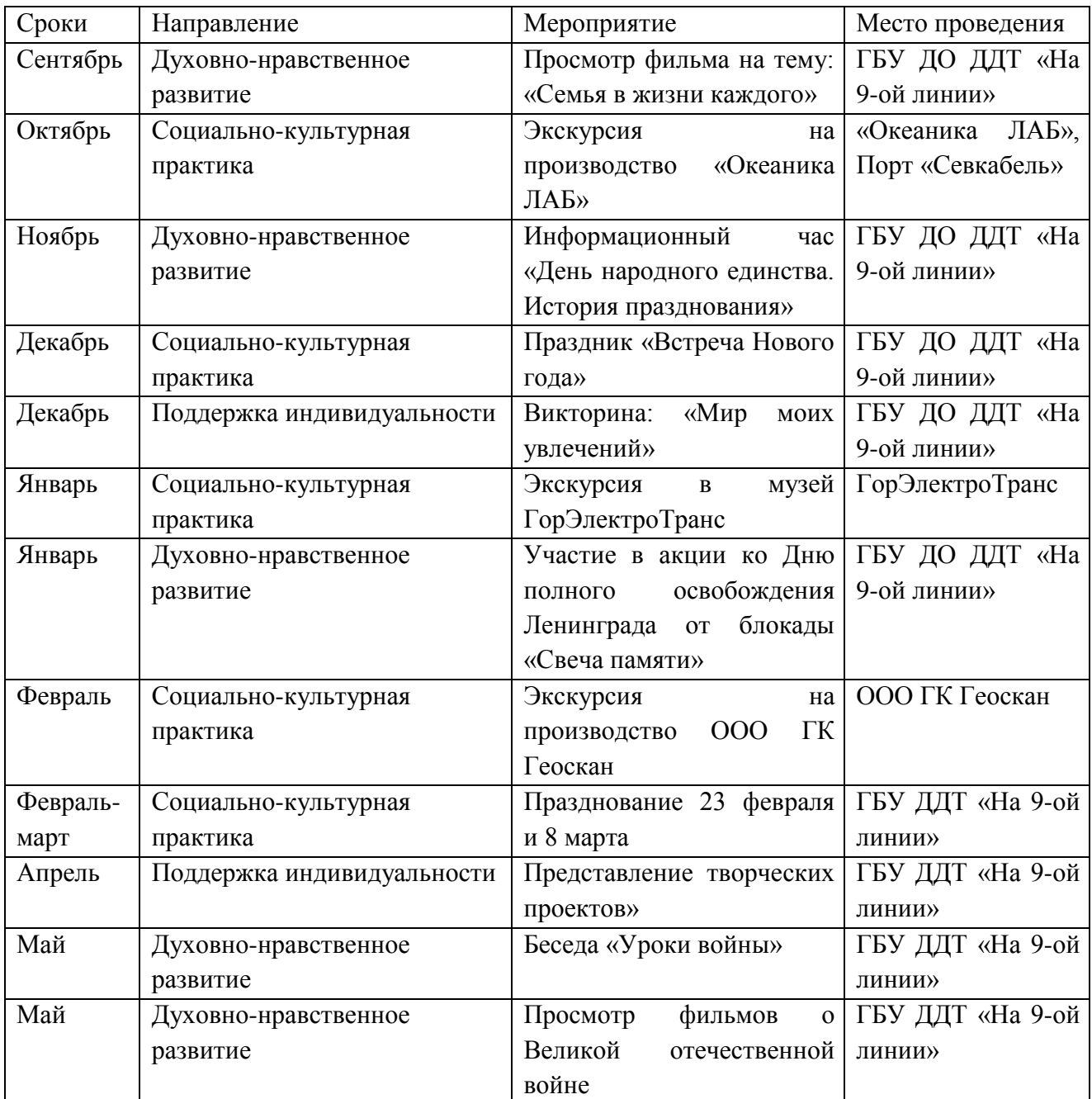

# **Календарный план воспитательной работы**

# **Взаимодействие педагога с родителями**

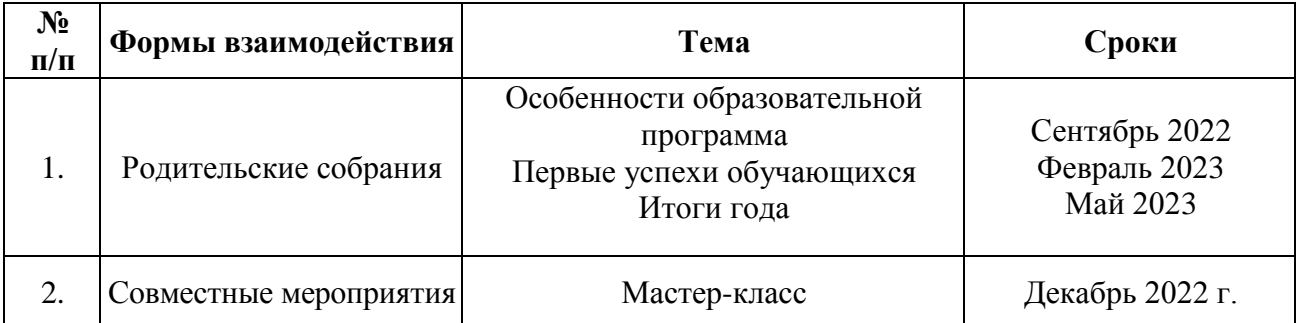

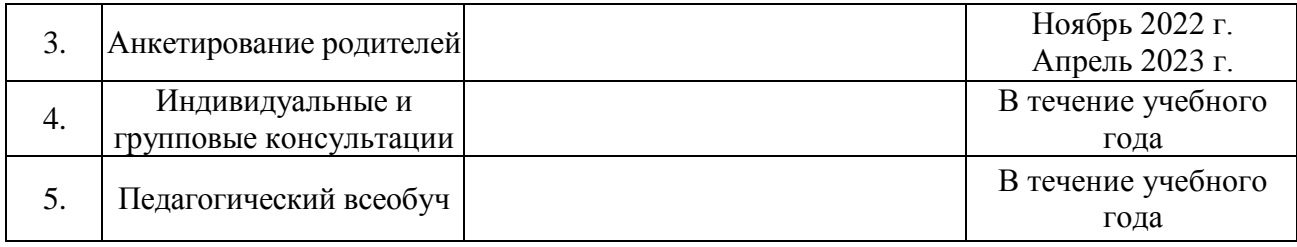

#### **Методические и оценочные материалы**

### **Методические материалы**

В образовательном по дополнительной общеразвивающей программе «Основы инженерного 3D-моделирования и конструирования» применяются следующие педагогические технологии:

#### **Проектная деятельность:**

Проектная деятельность способствует развитию у обучающихся творческих способностей.

Обучение самопрезентации, умению отвечать на вопросы придает робототехнике гуманитарный «оттенок», который создаёт перспективу развивающей модели для детей, которые в будущем могут обучаться не инженерным профессиям.

Для успешной реализации творческих проектов дети учатся:

- грамотно и продуманно формулировать проблемы (с учетом ее актуальности и масштабов);
- изучать и применять различные методы поиска решения проблемы;
- распределять ответственность и обязанности среди участников команды, устанавливать деловые взаимоотношения в команде и вне ее;
- выделять этапы работы над проектом, определять четкие временные рамки (основы тайм-менеджмента окажут детям неоценимую помощь не только в проектах в сфере 3D технологий, но и в дальнейшей жизни);
- проводить презентации проектов, отвечать на вопросы и вести дискуссию, не теряться и достойно представлять свой проект зрителям и судьям.

#### **Обучение в сотрудничестве:**

Технология сотрудничества предполагает обучение в малых группах. Во время совместной работы обучающиеся студии «Основы инженерного 3D-моделирования и конструирования» обмениваются идеями, мнениями, информацией, учатся друг у друга. При этом в каждой группе есть сильный, средний и слабый учащийся, обязательно девочки и мальчики, разные по уровню мышления: одни схватывают сразу всю необходимую информацию, другим требуется значительное время для осмысления. В группе обучающиеся выполняют одно общее задание, где у каждого - своя роль в выполнении этого задания, и каждый обучающийся отвечает за результат не только своей работы, но и всей группы в целом. Также оценивается работа и каждого обучающегося, и всей группы с указанием всех положительных моментов.

При совместной работе возникает чувство сотрудничества, взаимной поддержки: сильные обучающиеся корректируют высказывания собеседников, помогают слабым выполнить задание. А самое главное то, что в группах происходит самообучение, так как большей эффективности достигают знания, добытые самими обучающимися, и взаимообучение: дети друг у друга учатся быстрее.

Данная технология заслуживает внимания, т.к. она удовлетворяет потребности детей в общении друг с другом и с педагогом. Такой процесс обучения выявляет три стороны общения:

1) информативную (передача и обмен информации);

2) интерактивную (организация взаимодействия в совместной деятельности);

3) перцептивную (восприятие и понимание человека человеком).

Использование технологии сотрудничества на занятиях помогает развить в детях самостоятельность, ответственность, умение адаптироваться к сложившейся ситуации, умение работать со словарями и другой справочной литературой. Обучающиеся учатся решать проблемы вместе, учатся отстаивать своё мнение. Это помогает добиться более продуктивной работы и результатов. Занятия становятся при этом интереснее, содержательнее, динамичнее и эффективнее.

**Игровые технологии:** в образовательном процессе используются различные практические способы геймифицировать обучение:

• веселите. Делайте обучения веселым, привнося в него игровое начало. Другими словами, разрабатывайте такие игровые моменты, которые как бы случайно поддерживают цели обучения. Игра - это рычаг развития мышления и ловкости.

• награждайте. Предлагайте такого рода награду в геймифицированном обучении. Ее надо заработать, делая вещи, которые требуют мастерства.

• материализуйте идеи. Воплощайте идеи, делая их ощутимыми и материальными. Многие обучаются лучше и быстрее, когда понятия передаются в виде осязаемых объектов.

• планируйте уровни сложности. Уровень подразумевает противостояние. Обучающиеся переходят на следующий уровень, преодолевая вызовы все возрастающей сложности.

• поощряйте практику. Поощряйте практику, сокращая количество лекций. В геймифицированном обучении вы должны противостоять желанию рассказать обо всем, что нужно знать и делать. Обучающиеся должны сами узнавать большую часть материала. Практика, это то, что происходит, когда преподаватель выходит из кабинета и у

обучающихся начинается настоящий учебный процесс.

• поощряйте самостоятельность. Самостоятельное обучение сродни свободному плаванию с большими рисками, но и с большей отдачей. Геймифицируйте обучение, не просто делясь своей мудростью, а предоставляя обучающимся возможность учиться на своих ошибках, другими словами, на собственном опыте.

• ролевые игры. В игре участник принимает определенную роль в воображаемой ситуации и действует от лица своего персонажа. В процессе ролевой игры учащиеся используют свои знания и навыки и учатся применять их для решения задач в необычных ситуациях.

В процессе обучающиеся в игровой форме осваивают новый материал и закрепляют старый, при этом зарабатывая скилсы . Те дети, которые заработали больше всего скилсов, получают возможность руководить своим собственным проектом в робобюро. Скилс (компетентный подход к оценке результатов) используется с целью сделать обучение более увлекательным. Немаловажным фактором для достижения более высокий результатов по программе является соревновательный момент. Чтобы сделать обучение больше мотивирующим. Конкурентные игры «подстрекают игроков» идти до победного конца. Там, где победа – величина относительная (я против них), геймификация разжигает амбиции.

Введение, закрепление и контроль освоения нового материала осуществляется также в игровой форме с использованием программного обеспечения C++ Builder. Программа представляет набор оболочек для популярных ТВ-игр, таких как: «Кто хочет стать миллионером», «Сто к одному», «Крестики-нолики». Данное программное обеспечение позволяет сделать обучение более интересным и эффективным, формирует у учащихся командный дух и умение работать быстро. Содержание данных игр проработано исходя из задач и содержания дополнительной общеобразовательной программы.

**Информационно-коммуникационные технологии:** подготовка и проектирование занятия предусматривает эффективное применение возможностей информационнокоммуникативных технологий для отработки методического и дидактического материала. Чтобы оценить проделанную работу проводится отслеживание динамики показателей обучения. Это значит, что разработанный алгоритм взаимодействия способствует качественным изменениям в развитии учащихся.

Применение компьютерных технологий в современном образовательном процессе:

1. Знание возможностей офисной программы Microsoft Excel позволяет облегчить подготовку документов к проведению дидактических материалов заданий.

2. Основным фактором, обеспечивающим эффективность образовательного процесса, является включение обучающихся в инженерно-техническую деятельность. Используя увлекательные для нового поколения технологии, можно обеспечивать эту включённость.

3. На каждом занятии я демонстрирую презентацию. Презентация дает возможность проявить творчество, индивидуальность, избежать формального подхода к проведению занятия; обеспечивает информационную поддержку, иллюстрирование, экономию времени расширение образовательного пространства, возрастание мотивации к обучению.

Эффективность использования информационно-коммуникативных технологий в моей деятельности предоставляет широкие возможности для реализации различных проектов. Основные преимущества: наглядность, доступность, информативность. Поэтому становится актуальным создание мультимедийных проектов.

4. Информационные технологии позволяют разнообразить формы проведения самостоятельной подготовки обучающихся. Применение интерактивной доски на самоподготовке позволяет высвободить время для индивидуальной помощи обучающихся. Благодаря использованию информационно-коммуникативных технологий у обучающихся наблюдается:

• повышение интереса к изучению предметов и познавательной активности,

• концентрация внимание,

• включение всех видов памяти: зрительной, слуховой, моторной, ассоциативной,

• более быстрое и глубокое восприятие излагаемого материала.

Программа предполагает использование компьютеров. Важно отметить, что компьютер используется как средство моделирование 3D моделей. Методические особенности реализации программы предполагают сочетание возможности развития индивидуальных творческих способностей и формирование умений взаимодействовать в коллективе, работать в группе.

**Технология проблемного обучения:** это технология, основанная на создании проблемных ситуаций, активной познавательной деятельности обучающихся, состоящей в поиске и решении сложных вопросов, требующих актуализации знаний, анализа, умения видеть за отдельными фактами и явлениями их сущность, управляющие ими закономерности. Проблемные ситуации могут создаваться на всех этапах процесса обучения: при объяснении, закреплении, контроле.

Технологическая схема проблемного обучения.

1 этап - постановка педагогической проблемной ситуации, направление учащихся

на восприятие её проявления, организация появления у ребёнка вопроса, необходимости реакции на внешние раздражители. Педагогическая проблемная ситуация создается с помощью различных вербальных и технических средств.

2 этап - перевод педагогически организованной проблемной ситуации в психологическую: состояние вопроса - начало активного поиска ответа на него, осознание сущности противоречия, формулировка неизвестного. На этом этапе педагог оказывает дозированную помощь, задает наводящие вопросы. Трудность управления проблемным обучением состоит в том, что возникновение психологической проблемной ситуации – акт индивидуальный, поэтому от педагога требуется использование дифференцированного и индивидуального подходов.

3 этап - поиск решения проблемы, выхода из тупика противоречия. Совместно с педагогом или самостоятельно обучающиеся выдвигают и проверяют различные гипотезы, привлекают дополнительную информацию.

4 этап - появление идеи решения, переход к решению, разработка его, образование нового знания в сознании учащихся.

5 этап - реализация найденного решения в форме материального или духовного продукта.

6 этап - отслеживание (контроль) отдаленных результатов обучения.

Методические приёмы создания проблемных ситуаций:

- подведение обучающихся к противоречию и предложение им самостоятельно найти способ его разрешения;

- изложение различных точек зрения на один и тот же вопрос;

- предложение группе рассмотреть явление с различных позиций (например, командира, юриста, педагога);

побуждение обучающимся делать сравнения, обобщения, выводы из ситуации, сопоставлять факты (побуждающий диалог);

- определение проблемных теоретических и практических заданий (например, исследовательские);

- формулирование проблемных задач (например, с недостаточными или избыточными данными, с неопределённостью в постановке вопроса, противоречивыми данными, заведомо допущенными ошибками, ограниченным временем решения).

**Кейс-технологии:** кейс-метод или метод конкретных ситуаций – это метод активного проблемного, эвристического обучения. Название метода происходит от английского case – случай, ситуация и от понятия «кейс»- чемоданчик для хранения различных бумаг, журналов, документов и пр.

Отличительной особенностью данного метода является создание проблемной ситуации на основе фактов из реальной жизни. При этом сама проблема должна быть актуальна на сегодняшний день и иметь несколько решений. Для работы с такой ситуацией необходимо правильно поставить учебную задачу, и для ее решения подготовить «кейс» с различными информационными материалами (статьи, литературные рассказы, сайты в сети Интернет, статистические отчеты и пр.).

Поставив задачу и подготовив «кейс», следует организовать деятельность обучающихся по разрешению поставленной проблемы. Работа в режиме кейс-метода предполагает групповую деятельность - совместными усилиями каждая из подгрупп, обучающихся анализирует ситуацию, и вырабатывает практическое решение. Далее организуется деятельность по оценке предложенных решений и выбору лучшего для разрешения поставленной проблемы.

В ходе её решения идёт развитие системы ценностей обучающихся, их жизненных установок и формирование практических навыков: учащиеся учатся аргументировать, доказывать и обосновывать свою точку зрения, принимать коллективное решение. Кейсметод позволяет увидеть обучающимся неоднозначность решения проблем в реальной жизни, быть готовыми соотносить изученный материал с практикой.

При работе над кейсом прослеживается сотворчество педагога и обучающегося они равноправны в процессе обсуждения проблемы. Им приходится постоянно взаимодействовать, выбирать определённые формы поведения. Главное для педагога в этой ситуации - не навязывать свою точку зрения, дать учащимся возможность аргументировано высказать свои предположения и самим найти пути решения проблемы. Но для этого обучающиеся должны быть готовы к такой работе, иначе существует риск поверхностного обсуждения темы и формального ведения дискуссии.

В процессе обучения ребята осваивают большое количество различных физических законов и формул. Опора на интерес обучающихся, личностный подход, атмосфера сотрудничества позволяют сделать образовательный процесс успешным и добиться высоких, стабильных результатов. Конечно, это непросто – организовать такой процесс, который является для обучающихся поиском, открытием нового, но это возможно.

#### **Используемые методы обучения:**

- словесные (рассуждение, диалог, обсуждение);
- практические (упражнения, создание 3D моделей);
- дизайн-мышление (разработка карты стейкхолдеров, карты эмпатии, кластеризация);

- проектные (дизайн-концепция).

#### **Основные виды деятельности:**

- знакомство с Интернет-ресурсами, связанные с 3D технологиями;

- проектная деятельность;
- кейсовая деятельность.

#### **Формы работы, используемые на занятиях:**

- индивидуальная работа;
- работа в парах;
- работа в группах;
- соревнования.

#### **Формы занятий:**

- беседа;
- круглый стол;
- практическое занятие;
- мастер-класс;
- соревнование;
- презентация;
- защита проектов.

Методические рекомендации к проведению занятия

- Атмосфера доброжелательности на занятии - одно из главных требований к реализации программы.

- Смена деятельности на занятии: от теории к практике, от бесед и рассказов к игре.
- Новый материал краток и понятен, цель доступна каждому.
- Выразительная наглядность обязательное условие каждого занятия.
- На каждом занятии уделять внимание практической деятельности.
- Уделять внимание и педагогический подход к каждому обучающемуся.

#### **Перечень учебно-методического комплекса**

#### **к дополнительной общеразвивающей программе «Основы инженерного 3D-**

#### **моделирования и конструирования»:**

#### **I. Нормативно - концептуальные документы:**

- Федеральный Закон Российской Федерации от 29.12.2012 №273-ФЗ «Об образовании в Российской Федерации»;
- Федеральный Закон от 31 июля 2020 года №304-ФЗ «О внесении изменений в Федеральный Закон «Об образовании в Российской Федерации» по вопросам воспитания обучающихся»;
- Стратегия развития воспитания в Российской Федерации на период до 2025 года, утверждённая распоряжением Правительства Российской Федерации от 29.05.2015 №996-р;
- Концепция развития дополнительного образования детей до 2030 года, утвержденная распоряжением Правительства Российской Федерации от 31 марта 2022 г. № 678-р;
- Указ Президента РФ от 21.07.2020 №474 «О национальных целях развития Российской Федерации на период до 2030 года»;
- Федеральный проект «Успех каждого ребенка», утвержденный президиумом Совета при Президенте РФ по стратегическому развитию и национальным проектам (протокол от 24 декабря 2018 года № 16);
- Приказ Министерства просвещения Российской Федерации от 09.11.2018 г. №196 «Об утверждении порядка организации и осуществления образовательной деятельности по дополнительным общеразвивающей программам»;
- Приказ Министерства просвещения России от 30.09.2020 №533 «О внесении изменений в порядок организации и осуществления образовательной деятельности по дополнительным общеразвивающей программам, утвержденный приказом министерства просвещения Российской Федерации от 9 ноября 2018 г. №196» (зарегистрировано в Минюсте России 27.10.2020 № 60590);
- Приказ Минобрнауки России от 23.08.2017 №816 «Об утверждении Порядка применения организациями, осуществляющими образовательную деятельность, электронного обучения, дистанционных образовательных технологий при реализации образовательных программ» (Зарегистрировано в Минюсте России 18.09.2017 № 48226);
- Методология (целевая модель) наставничества обучающихся для организаций, осуществляющих образовательную деятельность по общеразвивающей, дополнительным общеразвивающей и программам среднего профессионального образования, в том числе с применением лучших практик обмена опытом между обучающимися // Распоряжение Министерства просвещения Российской Федерации от 25.12.2019 №Р-145;
- Методические рекомендации по внедрению методологии (целевой модели) наставничества обучающихся // Приложение к Письму Министерства просвещения Российской Федерации от 23.01.2020 № МР-42/02 «О направлении целевой модели наставничества и методических рекомендаций»;
- О внедрении методологии (целевой модели) наставничества в государственных образовательных учреждениях, находящихся в ведении Комитета по образованию и администраций районов Санкт-Петербурга // Распоряжение Комитета по образованию от 27.07.2020 № 1457-р;
- Постановление Главного государственного врача РФ от 28.09.2020 №28 «Об утверждении санитарных правил СП 2.4.3648-20 «Санитарно-эпидемиологические требования к организациям воспитания и обучения, отдыха и оздоровления детей и молодежи»;
- Постановление Главного государственного врача РФ от 28.01.2021 №2 «Об утверждении санитарных правил СП 1.2.3685-21 «Гигиенические нормативы и требования к обеспечению безопасности и (или) безвредности для человека факторов среды обитания»;
- Концепция воспитания юных петербуржцев на 2020-2025 годы «Петербургские Перспективы». Распоряжение Комитета по образованию Санкт-Петербурга от 16.01.2020 №105-р Ф;
- Распоряжение Комитета по образованию Санкт-Петербурга от 25.08.2022 №1676-р «Об утверждении критериев оценки дополнительных общеразвивающих программ, реализуемых организациями, осуществляющими образовательную деятельность, и индивидуальными предпринимателями Санкт-Петербурга»;
- Инструктивно-методическое письмо Комитета образования Санкт-Петербурга от 16.03.2020 «О реализации организациями, осуществляющими образовательную деятельность, образовательных программ с применением электронного обучения, дистанционных образовательных технологий».

#### **II. Учебно-методический компонент для педагога и учащихся** включает в себя:

- Рабочие тетради:
- Инструкционные карты с последовательностью действий по проектированию 3D моделей;
- Мультимедийные материалы;
- Компьютерные программные средства: Autodesk Inventor
- План конспект занятия (открытого, контрольного, итогового и др.);
- Тесты «Базовые умения»;
- Задачи и задания творческого характера;
- Информационные источники:

#### **Литература для педагога**

- 1.Гурин В.В. Механика. Учебник для вузов / В.В. Гурин, В.В. Тихонов. Томск: Издво Томского политехнического университета, 2011. – 366 с.
- 2.Единая система конструкторской документации. Основные положения: [сб. стандартов]. - М.: Стандартинформ, 2005. – 254 с.
- 3.Иосилевич Г.Б. Прикладная механика. Учебник для вузов / Г.Б. Иосилевич, Г.Б. Строганов, Г.С. Маслов. – М.: Высшая школа, 1989. – 352 с.
- 4.Кудрявцев Е.М. Компас-3D. Моделирование, проектирование и расчет механических систем / Е.М. Кудрявцев. – М.: ДМК Пресс, 2008. – 400 с.
- 5.Brotherhood T. Creo Parametric. Primer. Education Editions / T. Brotherhood, A. Haas.  $2012 - 101$  p.
- 6.Randy H. Shih. Parametric Modeling with Creo Parametric 2.0 / Randy H. Shih. Mission, Kansas: SDCpublications, 2013. – 444 p.

#### **Литература для учащихся**

1. Баранова И.В. Компас-3D для школьников. Черчение и компьютерная графика. Учебник для учащихся общеобразовательных учреждений / И.В. Баранова. – М.: ДМК Пресс, 2009.

 $-272$  c.

- 2. Ботвинников А.Д. Черчение. 7-8 класс. Учебник для общеобразовательных учреждений / А.Д. Ботвинников, В.Н. Виноградов, И.С. Вышнепольский. – М.: АСТ: Астрель, 2009. – 225 с.
- 3. Чекмарев А.А. Инженерная графика: учебник для студентов немашиностр. специальностей вузов / А.А. Чекмарев. – 7-е изд. – М.: Высшая школа, 2006. – 365 с.
- 4. Brotherhood T. F1 in Schools R-Type. Creo Parametric Academic Editions / T. Brotherhood, D. Vasilescu. – 2013. – 77 p.

## **Интернет-ресурсы**

- 1. Единая система конструкторской документации / М.: Стандартинформ, 2016. Режим доступа: <https://graph.power.nstu.ru/templates/static/gost/index1.htm>
- 2. Курсова Т.В. Конструкторская документация: от рисунка к чертежу / Т.В. Курсова. – Новосибирск: НГТУ,2016.Режим доступа: <http://library.nstu.ru/culture/o/2011/lego/?print=yes>
- 3. PTC University Learning Exchange. Найти. Узнать. Поделиться [Электронный ресурс] / PTC University, 2016. - Режим доступа: <https://learningexchange.ptc.com/>

#### **Оценочные материалы**

#### **Система контроля результативности обучения**

- Метод предварительного контроля (анкетирование, диагностика, наблюдение, опрос).
- Метод текущего контроля (наблюдение, ведение таблицы результатов);
- Метод тематического контроля (тесты, опросы);
- Метод итогового контроля (соревнования).

А так же формами подведения итогов по данной программе является участие обучающихся в соревнованиях и ученических научно-технических конференциях.

Дополнительная общеобразовательная программа состоит из различных разделов, в каждом из которых будут проходить различные мероприятия, направленные на выявление результатов, т.е. проверки полученных знаний, умений, навыков. Это будут соревнования между командами детей, интеллектуальные бои, решение кейсов, защита индивидуальных и командных творческих проектов.

Для оценивания результатов освоения образовательной программы используется балльно-рейтинговая система. Все диагностические задания оцениваются по заданной шкале баллов. Баллы накапливаются по мере выполнения заданий (текущих и контрольных). Для подведения итогов за год используется рейтинговая таблица, в которой учитываются не только результаты по контрольным и текущим заданиям, но и их личностное развитие.

Для фиксации результатов освоения учащимися дополнительной общеобразовательной программы «Основы инженерного 3D-моделирования и конструирования» разработана интерактивная технология подсчета баллов: заработанные баллы учащиеся обменивают на «скилсы», то есть «умения».

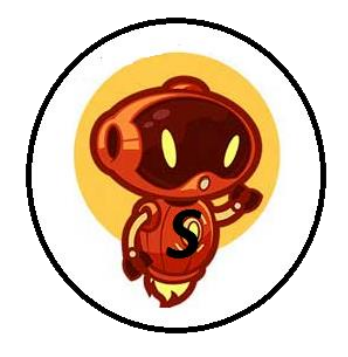

По количеству набранных скилсов можно выделить лучших проектировщиков. Скилсы можно зарабатывать в течение первого этапа реализации программы. Таким образом с помощью скилсов происходит профессиональное самоопределение учащихся.

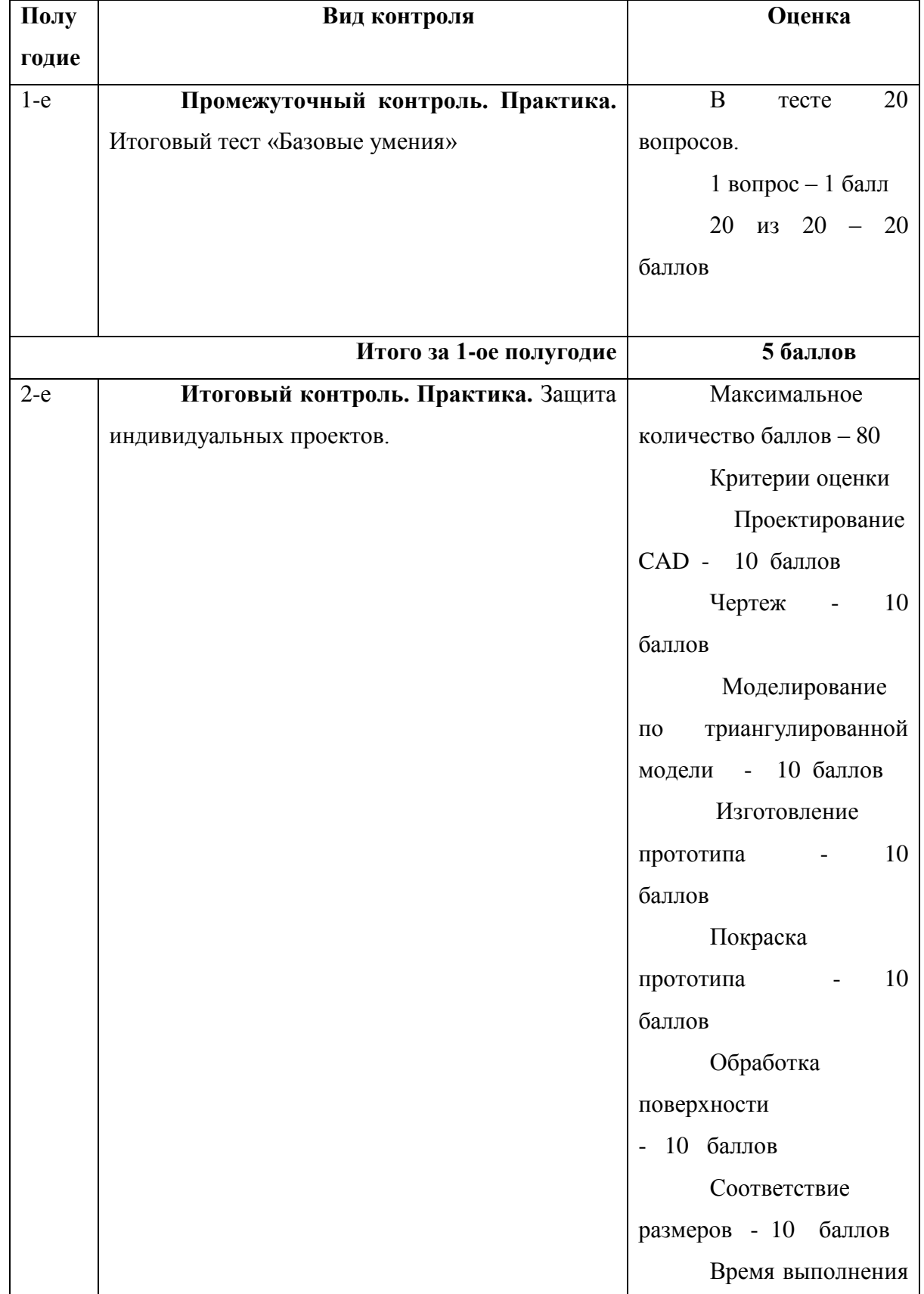

# **Система начисления баллов**

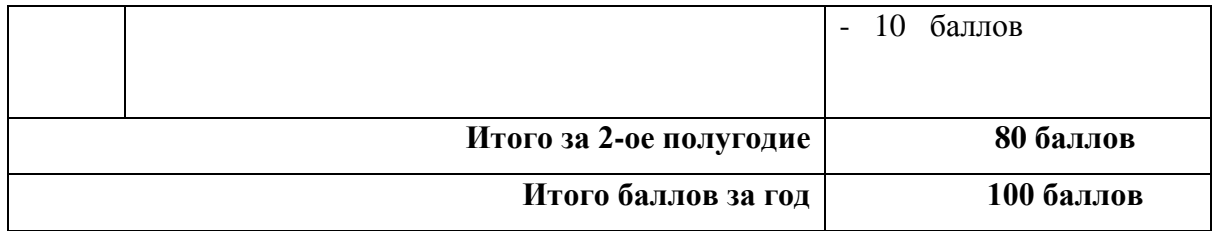

*Приложение 1*

# **ИТОГОВЫЙ ТЕСТ**

## **«Базовые умения»**

1. Как расшифровывается аббревиатура САПР?

А) система автоматизированного производства;

Б) система автоматизированного проектирования;

В) системный анализ производства.

2. Дайте наиболее полное определение понятия «система автоматизированного производства»:

А) это пакеты программ, выполняющие функции CAD/CAM/CAE/PDM, т.е. автоматизирующие проектные подготовки производства и конструирования, а так же управление инженерным делом;

Б) это система взаимодействия человека и ЭВМ;

В) это управление инженерным делом.

3. Выберите верный вариант ответа. CAD (Computer-Aided Design) – это:

А) система управления проектными данными;

Б) система технической подготовки производства, предназначенная для изготовления сложнопрофильных деталей и сокращения цикла их производства;

В) компьютерное обеспечение, предназначенное для решения конструкторских задач и оформления конструкторской документации.

4. Выберите верный вариант ответа. CAM (Computer-Aided Manufacturing) – это:

А) компьютерное обеспечение, предназначенное для решения конструкторских задач и оформления конструкторской документации;

Б) компьютерное обеспечение, предназначенное для инженерных расчетов;

В) система технической подготовки производства, предназначенная для изготовления сложнопрофильных деталей и сокращения цикла их производства.

5. Выберите верный вариант ответа. CAE (Computer-Aided Engineering) – это:

А) компьютерное обеспечение, предназначенное для инженерных расчетов;

Б) система управления проектными данными;

В) компьютерное обеспечение, предназначенное для решения конструкторских задач и оформления конструкторской документации.

6. Выберите верный вариант ответа. PDM (Product Data Management) – это:

А) компьютерное обеспечение, предназначенное для инженерных расчетов;

Б) система управления проектными данными;

В) система технической подготовки производства, предназначенная для изготовления сложнопрофильных деталей и сокращения цикла их производства.

7. Сколько этапов создания САПР завершилось на данный момент?

А) 3;

Б) 2;

В) 5.

- 8. Когда появилась первая CAD-система?
- А) 1960-е гг.;
- Б) 1980-е гг.;
- В) 2000-е гг.
	- 9. Кто является создателем первой САПР?
- А) Патрик Хэнретти;
- Б) Чарльз Беббидж;
- В) Майк Риддл.

10. В какой период времени была внедрена в производство первая САПР?

- А) 1990-е гг.; Б) 1970-е гг.;
- В) 2000-е гг.
	- 11. Выберите верный вариант ответа. CALS-технологии позволяют осуществить:
- А) автоматизацию отдельных задач производства;
- Б) комплексную автоматизацию предприятия;
- В) непрерывность поставок продукции и поддержание ее жизненного цикла.
	- 12. По функциональному характеру CAM-, CAD-системы принято делить на:
- А) 4 уровня;
- Б) 3 уровня;

В) 2 уровня.

13. CAM-, CAD-системы верхнего уровня позволяют выполнять:

А) только автоматизацию чертежа на низкопрофильных рабочих станциях;

Б) сложные операции как твердотельной, так и поверхностной геометрии, моделировать применение к сборным узлам из многих деталей;

В) 3D-моделирование.

14. CAM-, CAD-системы низкого уровня позволяют выполнять:

А) только автоматизацию чертежа на низкопрофильных рабочих станциях;

Б) сложные операции как твердотельной, так и поверхностной геометрии, моделировать применение к сборным узлам из многих деталей;

В) 3D-моделирование.

15. CAM-, CAD-системы среднего уровня позволяют выполнять:

А) только автоматизацию чертежа на низкопрофильных рабочих станциях;

Б) сложные операции как твердотельной, так и поверхностной геометрии, моделировать применение к сборным узлам из многих деталей;

В) 3D-моделирование.

16. Способ представления лекал в памяти компьютера, предполагающий наличие специальных инструментов для формализации и записи последующего построения лекал на плоскости, называется:

А) графический способ;

Б) параметрический способ.

17. Способ представления лекал в памяти компьютера, основанный на применении графических примитивов (точек, линий, дуг) для создания лекал и хранения их в памяти или базе данных системы, называется:

А) графический способ;

Б) параметрический способ.

18. Выберите лишнее. Что не является задачей САПР О?

А) совершенствование процесса проектирования одежды на основе внедрения новых инженерных и компьютерный технологий;

Б) непрерывность поставок продукции и поддержание ее жизненного цикла;

В) обеспечение и реализация наиболее оптимальных режимов взаимодействия пользователя с системами различного уровня и назначения.

19. Дайте определение. База знаний – это?

А) семантическая модель, описывающая предметную область и позволяющая отвечать на вопросы из этой предметной области, ответы на которые в явном виде не присутствуют в базе данных;

Б) проверенный практикой результат познания действительности;

В) сложный программный комплекс, аккумулирующий в формальном виде знания специалистов в конкретных предметных областях.

20. Дайте определение. Знание – это?

А) семантическая модель, описывающая предметную область и позволяющая отвечать на вопросы из этой предметной области, ответы на которые в явном виде не присутствуют в базе данных;

Б) проверенный практикой результат познания действительности.

*Приложение 2*

# **Методические материалы по индивидуальному сопровождению достижения личных результатов обучающихся**

## *Информационная карта освоения учащимися дополнительной общеобразовательной программы «Основы инженерного 3D-моделирования и конструирования»*

*ФИ учащегося\_\_\_\_\_\_\_\_\_\_\_\_\_\_\_\_\_\_\_\_\_\_\_\_\_\_\_\_\_\_\_\_\_\_\_\_\_\_\_\_\_\_\_\_\_\_\_\_\_\_*

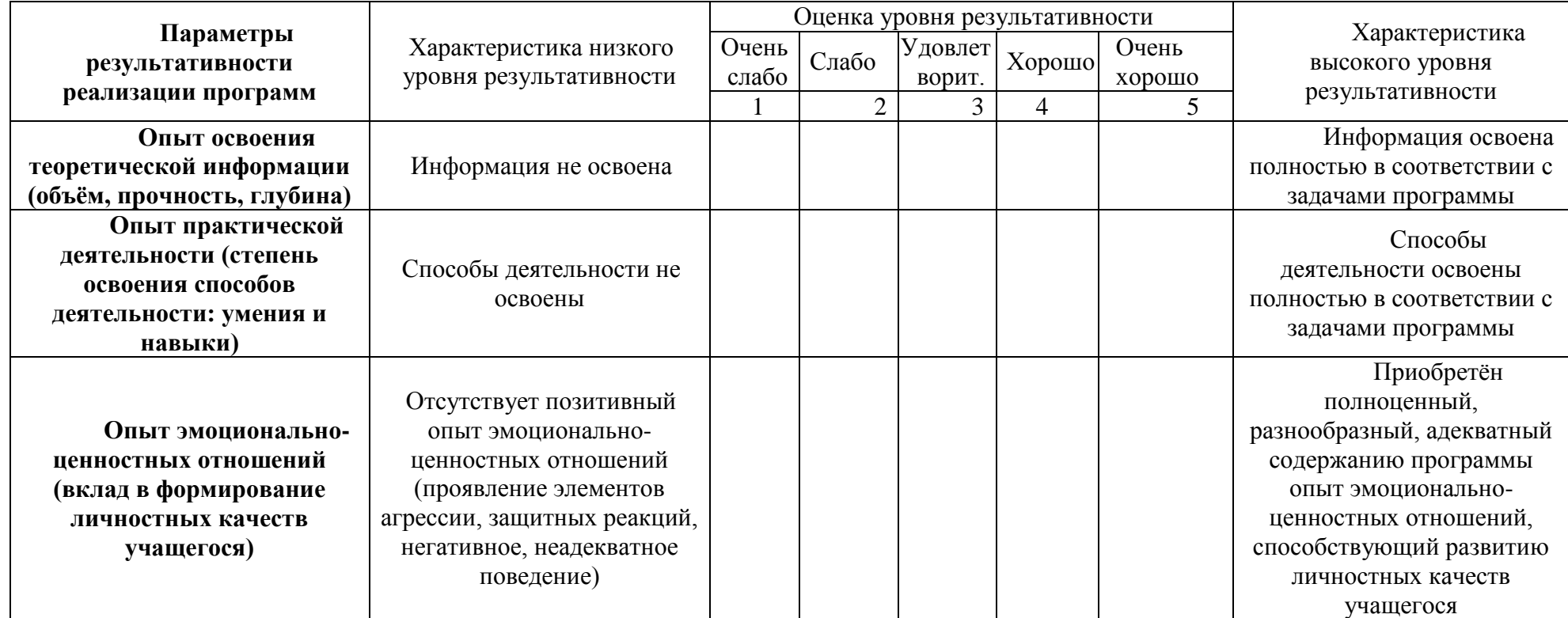

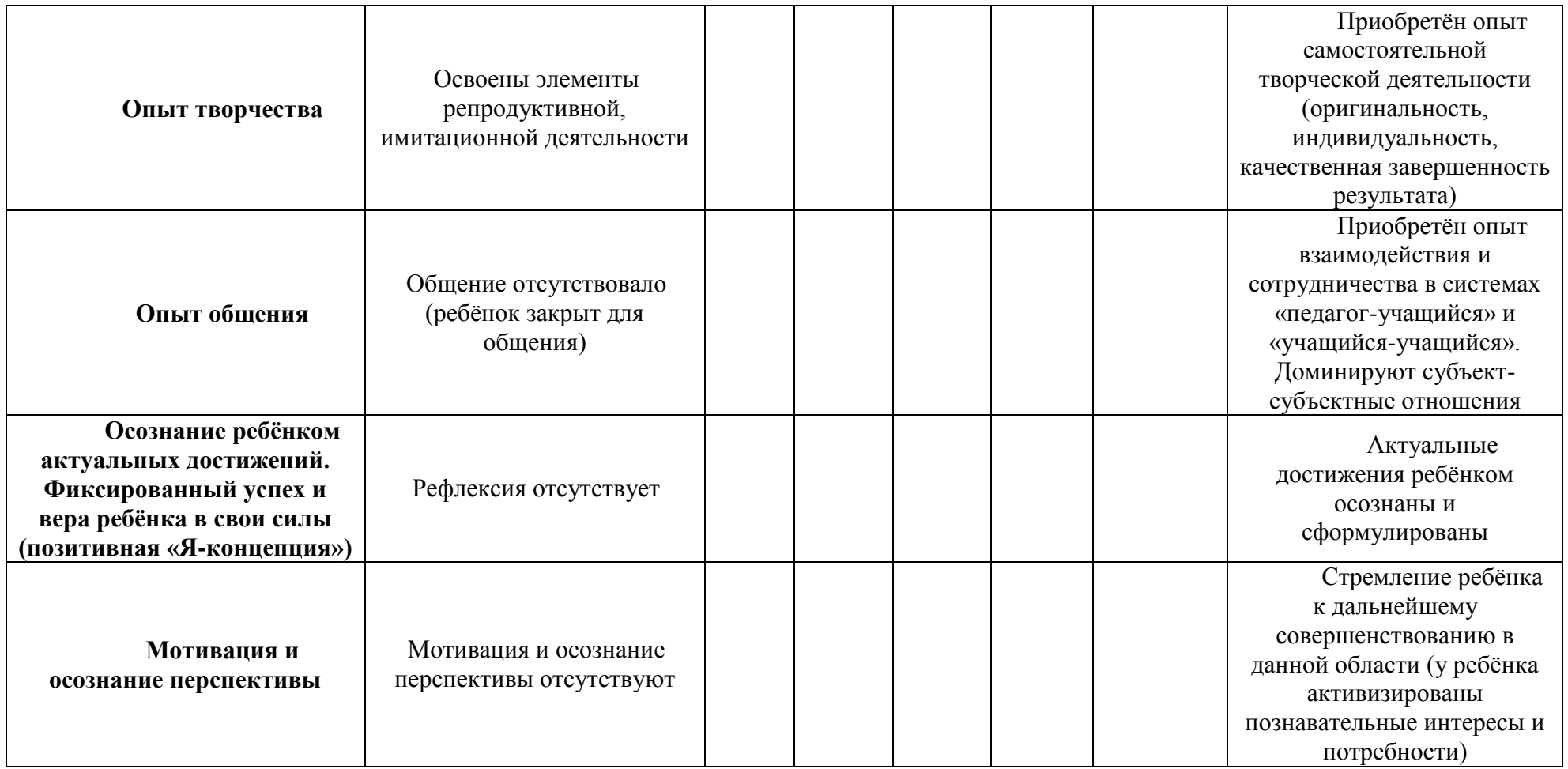

Общая оценка уровня результативности:

7-20 балла – программа в целом освоена на низком уровне;

21-28 баллов – программа в целом освоена на среднем уровне;

29-35 баллов – программа в целом освоена на высоком уровне.